## **Лабораторная работа 1**

# **ПОМЕХОУСТОЙЧИВОСТЬ ДВОИЧНЫХ ЦИФРОВЫХ РАДИОСИГНАЛОВ ОТ ВИДА МОДУЛЯЦИИ**

## **1.1.Цель занятий**

Изучить вероятности ошибок (ВО) принимаемого двоичного цифрового сигнала (ЦС) в зависимости от вида модуляции. Сделать выводы о помехоустойчивости (ПУ) видов модуляции при когерентной (К) обработке сигналов. Дать рекомендации по использованию модуляций для передачи ЦС.

## **1.2. Помехоустойчивость когерентных двоичных цифровых сигналов**

Виды модуляции изучаемых двоичных цифровых ЦС: амплитудная (АМ), частотная (ЧМ), фазовая (ФМ) показаны на рис. 1.1.

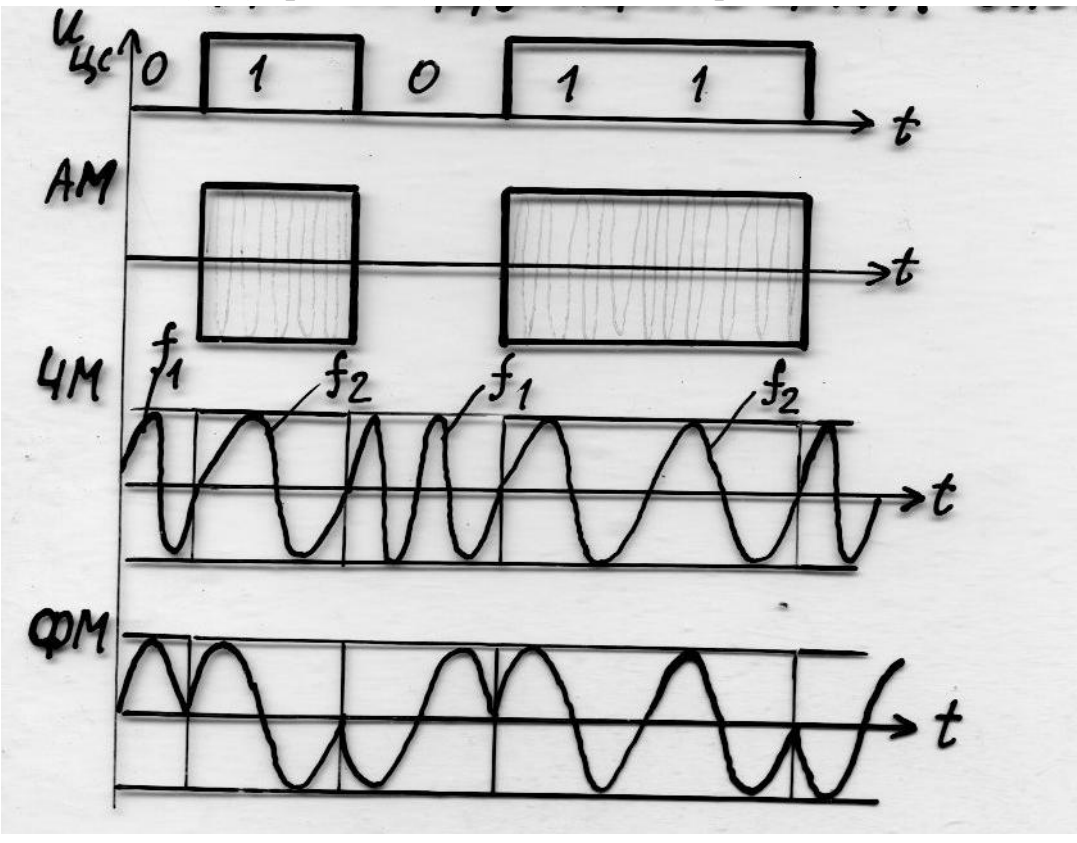

Рис.1.1

На рис.1.1 показаны: видеоимпульсы (ВИ) U<sub>uc</sub>-передаваемого двоичного ЦС, и радиосигналы (РС) при использовании АМ, ЧМ и ФМ. ВИ поступают на один из модуляторов, показанных на рис. 1.2 при использовании АМ и ФМ на одной частоте. При использовании ЧМ применяются две

разные частоты  $f_1$  и  $f_2$ , которые должны быть выбраны, чтобы отсутствовали разрывы фазы при модуляции. Для этого они должны быть кратны тактовой частоте передаваемого ЦС:

$$
Ft = 1/\tau, \tag{1.1}
$$

T – длительность единичных импульсов ЦС.

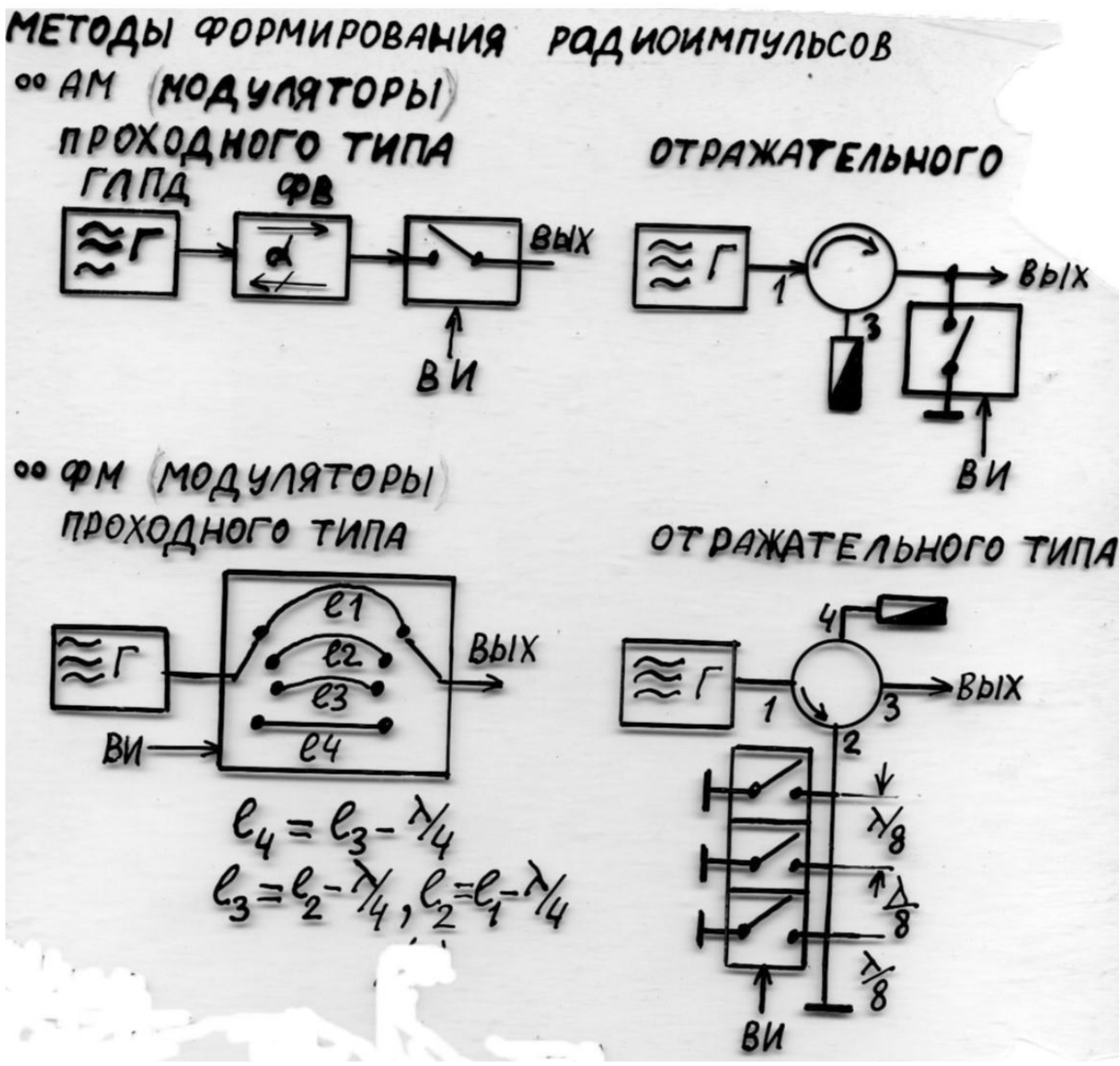

Рис. 1.2.

На рис. 1.2 показаны: Г-генератор несущей частоты радиосигнала (РС), ФВ-ферритовый вентиль, ГЛПД-генератор на лавинно пролетном диоде, ферритовый циркулятор. Управление коммутаторами осуществляется ВИ. В модуляторах АМ проходного типа коммутация осуществляется подключением выхода к генератору при передаче единичного значения ЦС и разрыва этого подключения при передаче нулевого значения ЦС. В моду-

ляторах АМ отражательного типа цепь коммутатора отключается от земли при передаче единичного значения ЦС, и замыкается на землю при передаче нулевого значения ЦС. Аналогично работают четырехпозиционной ФМ путем изменения расстояния, проходимого сигналом на величину кратную четверть длины волны  $\frac{\lambda}{4}$  электрических колебаний  $\Gamma$ , соответствующих изменениям фазы колебаний генератора кратные  $90^0$ . Для отражательного типа ФМ изменение достигается изменением точки отражения от земли сигнала в прямом и обратном направлении. Разделение сигналов прямого и отраженного сигналов, поступающего на выход модулятора, осуществляется ферритовым циркулятором. Полученные сигналы передаются и поступают вход приемника с полосой пропускания ВЧ сигнала [4]:

$$
df = 2\,Ft.\tag{1.1}
$$

В приемнике образуются шумы с нормальным распределением, спектральная плотность мощности которых равна:

$$
sf = KT,\t(1.2)
$$

где K=1,38 10<sup>-11</sup> нВт/Гц К<sup>°</sup> – постоянная Больцмана,

К°-градусы Кельвина,

Т- суммарная температура шумов приемника и направления, откуда принимается РС. В околоземном космическом пространстве около Земли минимальное значение Т без учета шумов приемника ниже 3  $K^{\circ}$  не найде-Ha.

Изучаемые ЦС используются в радиосистемах связи, которые приводятся в [1, 3, 4].

Для исследования (ИС) случайных процессов в радиотехнике и ПУ при использовании ВО применяется следующая функция плотности нормального распределения случайной величины t с нулевым средним и дисперсией  $\sigma^2 = 1$ :

$$
w(t) = \frac{1}{\sqrt{2\pi}} \exp\left(-\frac{t^2}{2}\right),\tag{1.3}
$$

Вероятность нахождения случайной величины t на интервале от  $-\infty$  до *х* определяется интегралом:

$$
F(x) = \int_{-\infty}^{x} w(t)dt, \qquad (1.4)
$$

соответствующей функции Mathcad cnorm(x), =  $F(x)$ , которая используется в программах для расчета ВО ЦС. Графики использованных функций в  $(1.4)$  и  $(1.5)$  показаны на рис. 1.3 и 1.4 в виде индексированных кривых, индекс которых является величиной их индексированных аргументов  $t_i$ . От-

метим, что при проведении ИС ПУ в[3] используются другая функция, которая связана с введенной функцией уравнением:

$$
Q(x) = 1 - F(x) \tag{1.5}
$$

для определения: малых ВО 10<sup>-6</sup> при средних условиях распространения радиосигналов (РС) на трассах и 10<sup>-3</sup> при замираниях РС. Удобство использования функции  $Q(x)$  заключается в том, что она непосредственно определяет ВО принимаемого ЦС за счет выбросов шумов на интервале от  $x \text{ do } \infty$ , которые превышают порог срабатывания (ПС) решающего устройства (РУ)  $x$ , согласно равенству

$$
Q(x) = \int_{x}^{\infty} w(t)dt.
$$
 (1.6)

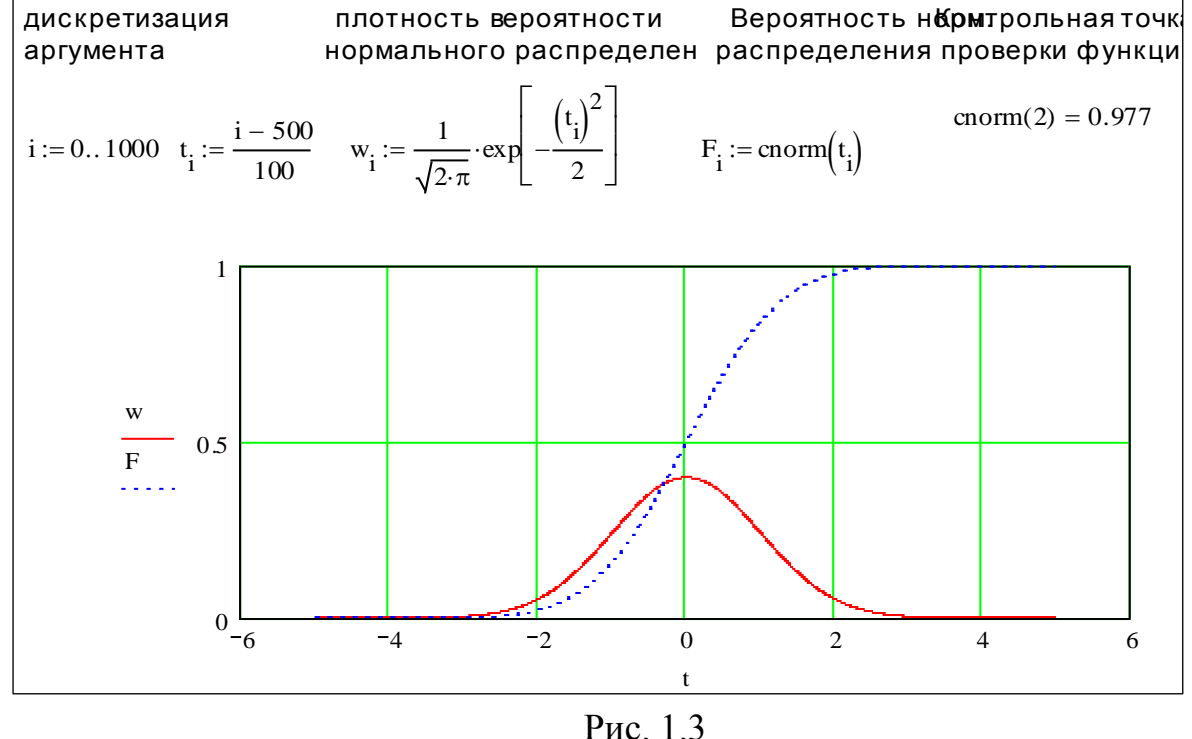

Иногда для расчетов ВО используется первый член асимптотического разложения функции  $O(x)$ в ряд:

$$
Q(x) = \frac{\exp(-x^2/2)}{x\sqrt{2\pi}} \left(1 - \frac{1}{x^2} + \frac{1\times3}{x^4} - \frac{1\times3\times5}{x^6} + \cdots \right), \quad (1.7)
$$

показанный на рис. 1.4 кривой  $Qa$ , которая используется в ЛР 2. Согласно  $(1.4)$  –(1.6) график функции  $Q(x)$  в программе на рис. 1.3 и далее описывается уравнением

$$
Q(x) = 1 - \text{conorm}(x), \tag{1.8}
$$

показанный кривой О. На рис. 1.4 график кривой Оа2 соответствует использованию двух первых членов ряда (1.7). Для удобства сравнения используется аргумент в дБ, определяемый  $td = 20 \log(t)$ . График Qa4 соответствует использованию первых четырех членов ряда. Все кривые сливаются практически в одну при значениях аргумента более 6дБ.

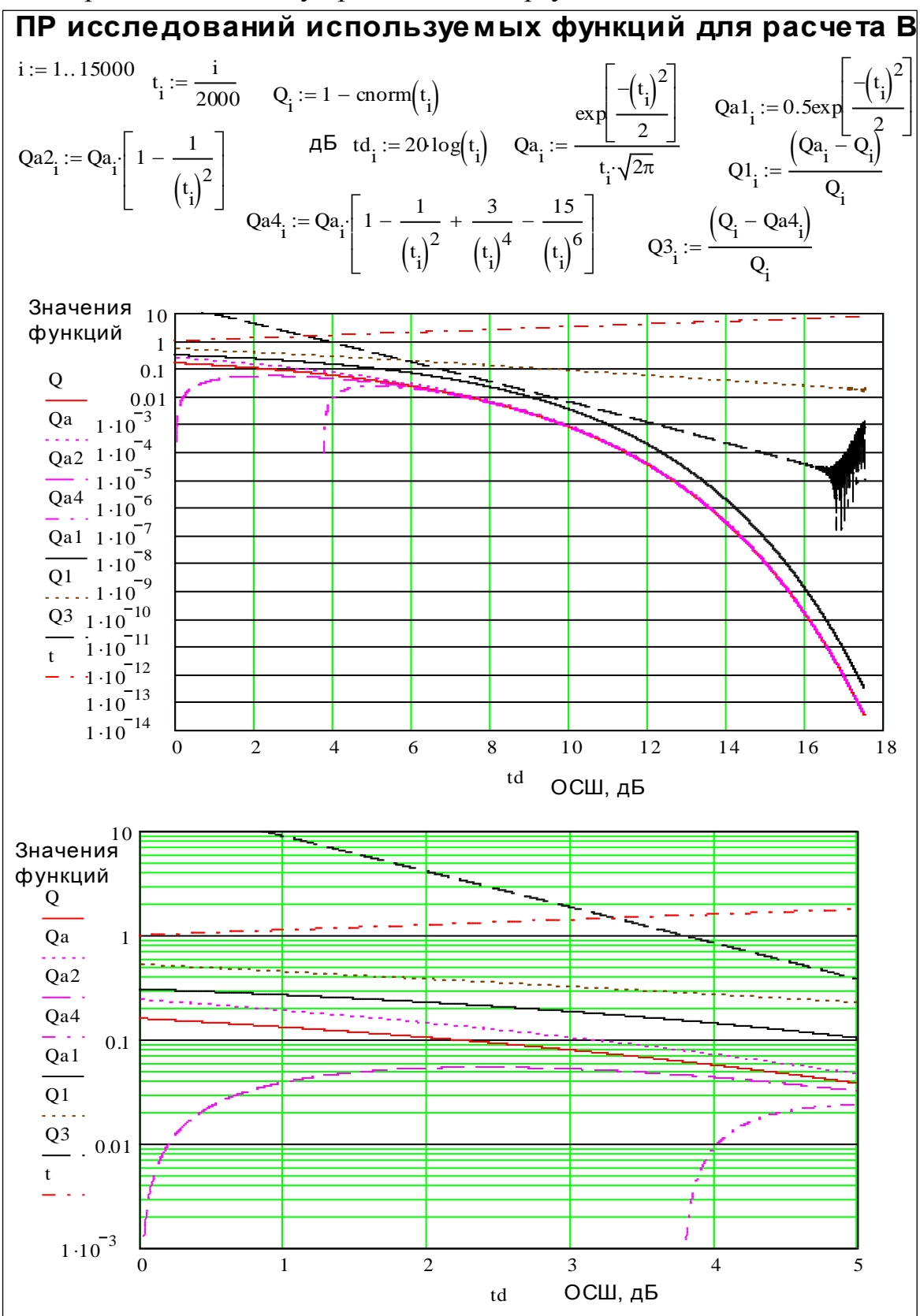

Рис.1.4

Для контроля используемой функции *Mathcad cnorm* $(x)$  используется контрольная точка расчета для сопоставления с таблицами, опубликованными в некоторых источниках, например, в [6]. Для меньших значений аргумента кривые различаются, Для их анализа на рис. 1.4 используется расположенный ниже второй график для значений аргументов менее 5дБ. Для различения кривых дополнительно в ПР на рис. 1.4. вводятся относительные функции их разницы с кривой О:

$$
Q1 = \frac{Qa - Q}{Q}, \qquad (1.9)
$$

$$
Q3 = \frac{Q - Qa4}{Q}. \qquad (1.10)
$$

Поскольку графики построены для положительных величин и  $Qa > Q$  кривая Q1 определяется (1.9). Для кривой Q3 берется другая разность, поскольку  $Q > Qa4$ . В добавок для аргументов  $td < 3,8$ дБ кривая Qa4 меняет знак на отрицательный, что видно из кривой Q3. Аналогично перемена знака происходит для кривой Qa2 при  $td$  < 0,1. Для показа этих особенностей в ПР использовано 15 тысяч точек расчета аргумента, но уже при  $td > 16$  нарастающие колебания кривой Q3, показывающие неустойчивость расчетов Маткада, которые он показывает.

Из всех членов ряда (1.7) только кривая Q а остается положительной для значений  $td > 0$  и точность расчета по ней выше при  $dt < 4$ дБ, чем при использовании Qa4. Однако при  $dt > 10$ дБ погрешность расчета с использованием Qa4 становиться менее 1%. Тогда как при использовании Qa погрешность расчетов составляет 10%. Этот процесс может быть запрограммирован разработкой соответствующей программы расчета, введенной в программе на рис. 1.4, и зачтен студенту.

Приравнивание знаменателя в (1.7) 2 ( $x\sqrt{2\pi}$  = 2) приводит к увеличению ВО примерно на порядок по величине, что соответствует увеличению аргумента на 0,5 дБ и показаны кривой *Qa1*, используемой в [2-4] и в ЛР 2 при некогерентном (Н) приеме ЦС.

Приведем уравнения для расчета ВО ЦС при использовании оптимального когерентного приема радиосигналов из [2-4] и (1.4) и (1.5)

$$
p = Q(\sqrt{a n(t)}), \tag{1.11}
$$

где n- отношение мощностей сигнала и шума (ОСШ) на входе РУ. Для: ФМ а = 2, ЧМ а = 1, АМ а = 1/2. Уравнение (1.11) получено при одинаковой вероятности символов ЦС 1 и 0 равной 0.5 при оптимальном демодуляторе. Расчеты, приведенные по  $(1.11)$ , показаны на рис. 1.5.

Отметим, что при переходе к расчетам ПУ на рис. 1.5 был сделан переход к мощностям, что привело к появлению квадратных корней в аргументах функций ВО и изменениям уравнения расчета децибел для оси аргументе на графике рис. 1.5. Использование когерентного метода приема предполагает усложнение приемной аппаратуры, связанное с выделением несущей частоты радиосигнала. Особенно это затруднено для ФМ, т.к. требуется умножение частоты радиосигнала в 2 раза для устранения фазовой модуляции и последующего деления ее также в 2 раза. При этом может возникнуть фазовый сдвиг синхронного сигнала на  $\pi$ , что вызовет ошибки в принимаемой цифровой последовательности на обратные, для устранения которых требуется контроль принимаемого сигнала и сравнение его с передаваемым, что усложняет аппаратуру и требует увеличение количества передаваемой информации для введения контрольных сигналов. Другим способом является применение относительной ФМ (ОФМ), ВО которой в 2 раза превышает ВО ФМ за счет суммирования шумов от предыдущего и принимаемого символов, как показано на рис. 1.5. От этого недостатка свободна АМ, при использовании которой требуется только фильтрация несущей радиосигнала. Последняя усиливается и вводится в детектор с целью обеспечения- когерентного режима работы. Преимуществом- когерентных способов передачи является снижение мощности помех на выходе детектора за счет подавления ортогональной составляющей шумов.

Самой низкой ПУ обладает АМ, поскольку порог РУ должен быть установлен на уровне половинного значения амплитуды сигнала на выходе детектора. РУ принимает решение о том, какой сигнал принимается 1 или 0. Выбросы шумов вызывают ошибки РУ.

Самой высокой ПУ обладает ФМ, которое обусловлено увеличением напряжения в 2 раза между уровнями сигнала 1 и 0 по сравнению с АМ. При использовании двухпозиционной ФМ напряжение радиосигнала описывается уравнением U sin( $\omega$  t +  $\theta$ ), где  $\theta$  принимает значения 0<sup>0</sup> или 180<sup>0</sup>. Соответственно напряжение сигнала на выходе фазового детектора будет равно 1 при 0<sup>0</sup> или -1 при 180<sup>0</sup>. Порог РУ устанавливается равным нулевому значению сигнала на выходе фазового детектора. Следовательно, ПУ ФМ по сравнению с АМ увеличивается на 6дБ, что видно из графиков на рис. 1.5: 10  $\log(2 n/0.5 n) = 6.02$ . При использовании ЧМ используются ортогональные сигналы на выходе детектора 1 и 0, что приводит к уменьшению расстояния между ними в  $\sqrt{2}$  по сравнению в ФМ и уменьшению ПУ на  $3\mu$ Б, как показано в программе на рис. 1.6: 10log(nf/nh)=3.01.

При использовании первого члена асимптотического ряда (1.7) можно (1.11) записать ВО в виде:

$$
p1 \sim \frac{\exp(-a n/2)}{\sqrt{2 a n \pi}}, \tag{1.12}
$$

которое используется в [4] и в лабораторной работе (ЛР) 2 для расче-

та

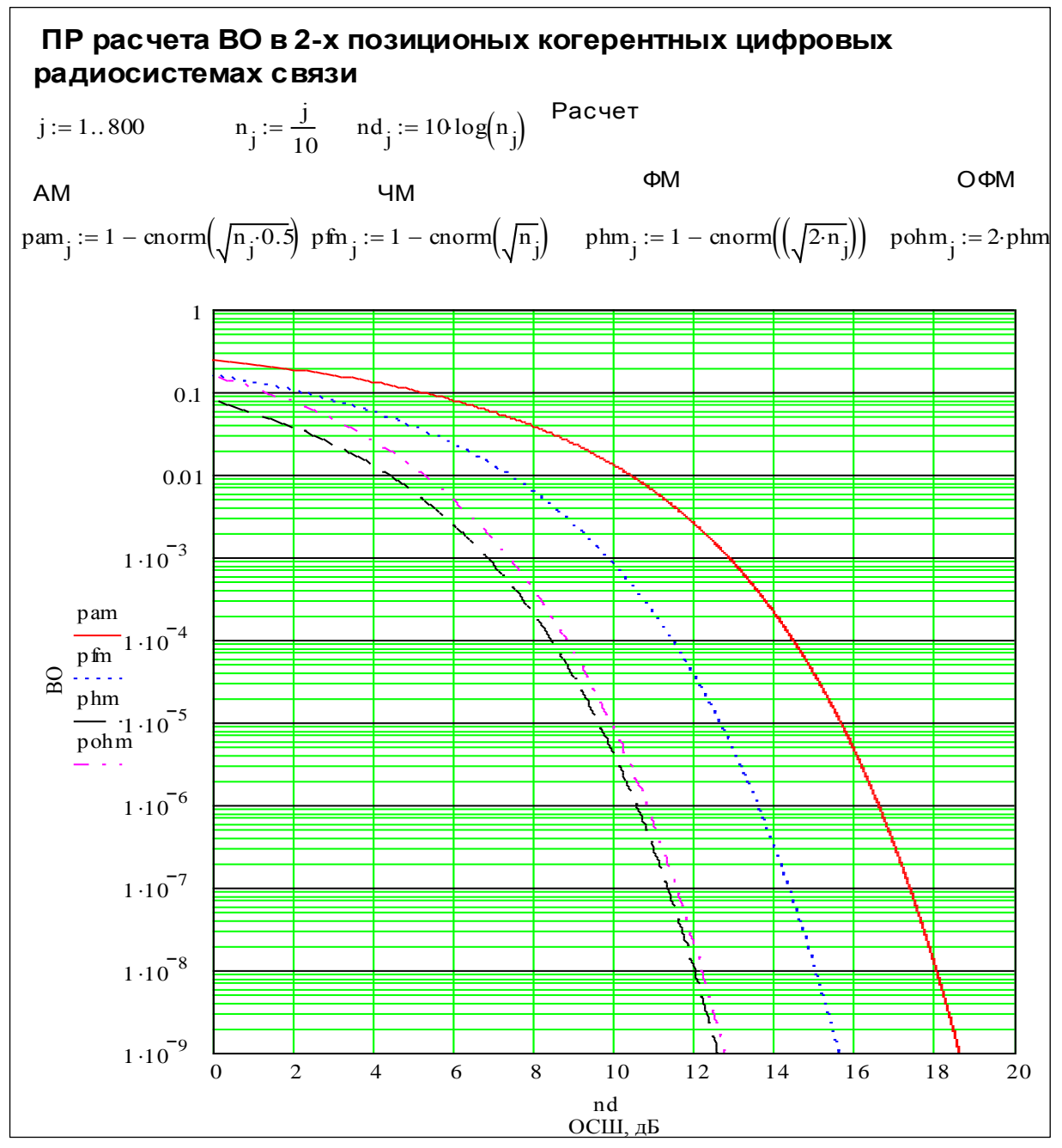

Рис. 1.5

### 1.3 Методические указания по проведению исследований

Включить компьютер, загрузить Mathcad и программу расчета варианта ЛР, показанную на рис. 1.6.

Ввести в программу последние цифры Вашего студенческого пропуска в виде: последней цифры  $Ck1$ и предпоследней  $Ck2$ . Программа рассчитает заданную ВО р. Последняя используется для расчета ОСШ при: ФМ  $nh$ , ЧМ  $nf$ , АМ  $na$  с использованием встроенной функции Mathcad gnorm, являющейся обратной по отношению интеграла вероятностей в виде встроенной функции *norm*(1-*p*,*c*, $\sigma$ ), где согласно (1.5) р-задаваемая ВО,  $c=0$ среднее значение шумов,  $\sigma$ =1 среднеквадратичная величина шумов. Далее в ПР рассчитывается тактовая частота в МГц исследуемого ЦС Ft и температура шумов приемника  $T$ , задаваемая студенту в градусах Кельвина. Полученные данные должны быть записаны и использованы для проведения расчетов мощностей сигнала на входе приемника, соответствующих расчетному значению ВО и ОСШ для трех видов модуляции.

Учитывая сокращение вдвое полосы частот на выходе К когерентных детекторов с учетом  $(1.1)$  и  $(1.2)$  и увеличение на такую же величину спектральной плотности шумов на выходе детекторов рассчитываем мощность шумов на входе РУ, приведенную ко входу приемника ЦС

$$
Psh = 2 K T F t, \qquad (1.13)
$$

где Ft- тактовая частота передаваемого ЦС, равная полосе частот ЦС; К- постоянная Больцмана:

Т-температура шумов приемника.

Из программы на рис. 1.6 находим необходимую мощность сигнала на входе приемника ЦС для трех видов модуляции, например, для ЧМ:

$$
Pcf = nf Psh,
$$
 (1.14)

где *nf* - ОСШ для ЧМ.

Расчетные параметры задания: Ft, T, nf взять из программы на рис.  $16$ 

## 1.4. Отчет

Отчет должен содержать:

1. Распечатку программы задания с веденными индивидуальными параметрами двух последних цифр студенческого пропуска и данными расчетного задания.

 $2.$ Выходные данные для расчета мощности сигнала на входе приемника

3. Расчетные данные мощности сигнала на входе приемника для трех видов модуляции

 $\overline{4}$ Выводы и сравнительный анализ полученных результатов

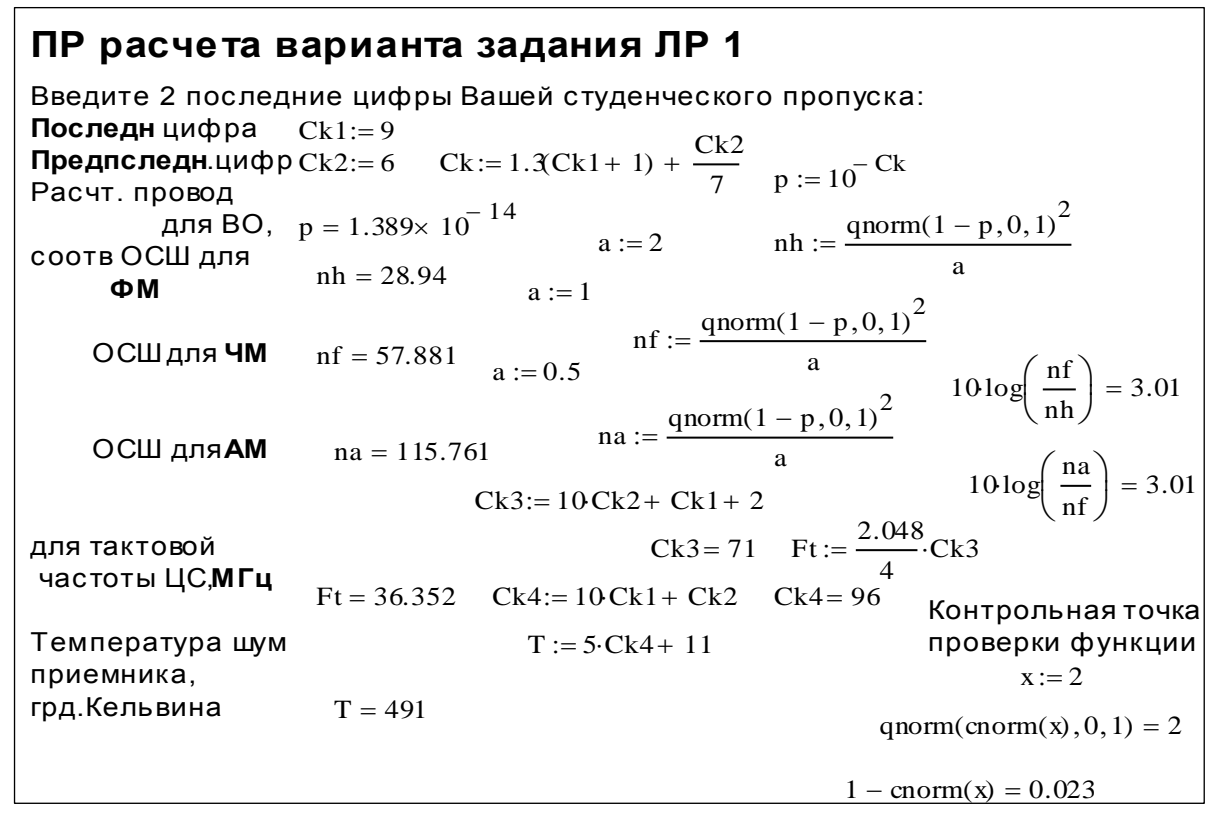

Рис. 1.6.

## Лабораторная работа 2

# ПОМЕХОУСТОЙЧИВОСТЬ ДВОИЧНЫХ ЦИФРОВЫХ РАДИОСИГНАЛОВ С НЕКОГЕРЕНТНОЙ ОБРАБОТКОЙ СИГНАЛОВ.

## 2.1. Цель занятий

Изучить ВО принимаемых ЦС с некогерентной  $(H)$ -обработкой сигналов в зависимости от вида модуляции. Сделать выводы о ПУ видов модуляции. Дать рекомендации по использованию модуляций для передачи ЦC.

## 2.2. Исследование помехоустойчивости двоичных ЦС с некогерентной обработкой.

Вначале покажем откуда следуют формулы для расчетов ПУ ЦС с некогерентной обработкой. Для этого воспользовавшись первым членом ряда (1.7) для записи ВО (1.12) и, введя множитель

$$
B = \sqrt{0.5 a n \pi},\tag{2.1}
$$

значения которого приведены на графике Рис. 2.2 в зависимости от ОСШ, можно ВО ЦС можно представить в виде

$$
p1 \sim 0.5 \exp(-a \frac{n}{2}).
$$
 (2.2)

Подставляя значения  $a$  из (1.11) в (2.2) получим ВО в зависимости от вида модуляции при Н некогерентной обработке сигналов:

O
$$
\Phi M
$$
  $pnh \sim 0.5 \exp(-n)$ ,  
H $\Psi M$   $pnf \sim 0.5 \exp(-\frac{n}{2})$ , (2.3)  
HAM  $pna \sim 0.5 \exp(-\frac{n}{4})$ .

В виде уравнений (2.3) приводятся в [1-4]. Там же приводится другая формула для расчета ВО при ОФМ

 $(2.4)$ 

 $poh~2\,phm$ .

Кривые расчета ВО по (2.3) и (2.4) приводятся на Рис.2.1. Там же приводятся кривые при когерентной (К)-обработке для сопоставления их расхождений при увеличении ОСШ. Их расхождение не превышает 1 дБ по величине ОСШ *п* при ВО меньше  $10^{-3}$  и уменьшается с увеличением *п*. Однако ВО между ними при этом увеличивается, что обусловлено более быстрым уменьшением ВО с ростом величины  $n$ . Оценим выигрыш в ПУ при когерентной обработке сигналов по сравнению с некогерентной, рассчитывая ВО ЦС. Поскольку выигрыш является обратной функцией по отношению к В0 его положительную роль можно определить отношением ВО при некогерентной обработке ЦС к ВО при когерентной:

$$
Va = \frac{pna}{pam}, \ \ Vf = \frac{pnf}{pfm}, \qquad Vh = \frac{pnh}{phm}, \ \ Vh1 = \frac{poh}{phm} = 2 \tag{2.5}
$$

Расчеты значений выигрышей приведены на рис. 2.2. Результаты показывают, что при увеличении ОСШ выигрыш увеличивается, что, повидимому, обусловлено не учетом изменений составляющей (2.1) в (2.3), которая также увеличивается и уменьшает ВО при использовании нормальной функции распределения шумов, что требует дальнейшей проработки этой проблемы и более точного математического расчета. Отчасти это подтверждает (2.4), но которая, по-видимому, также нуждается в доработке, т.к. оно справедливо для ВО больше  $10^{-3}$ .

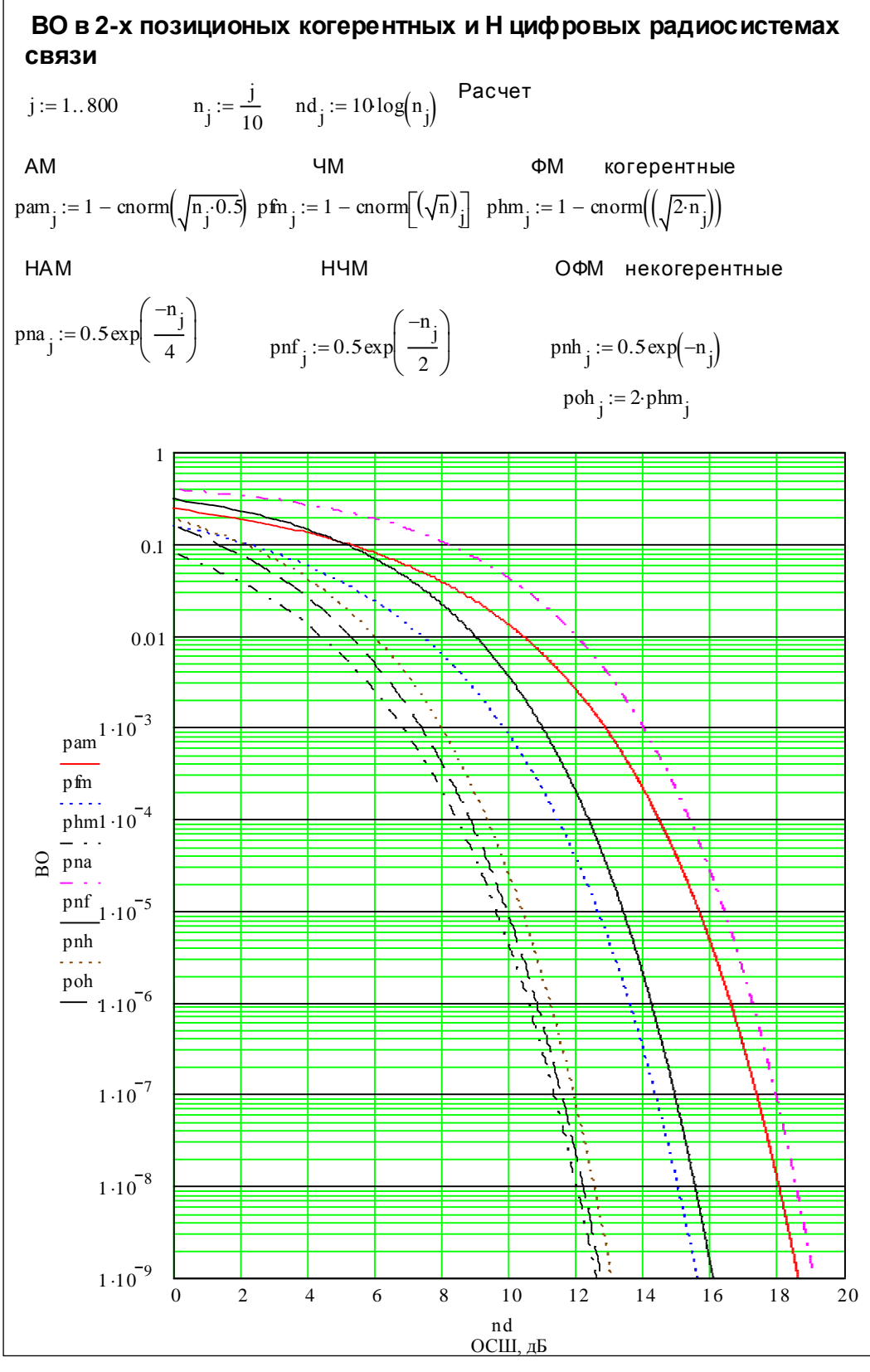

Рис. 2.1

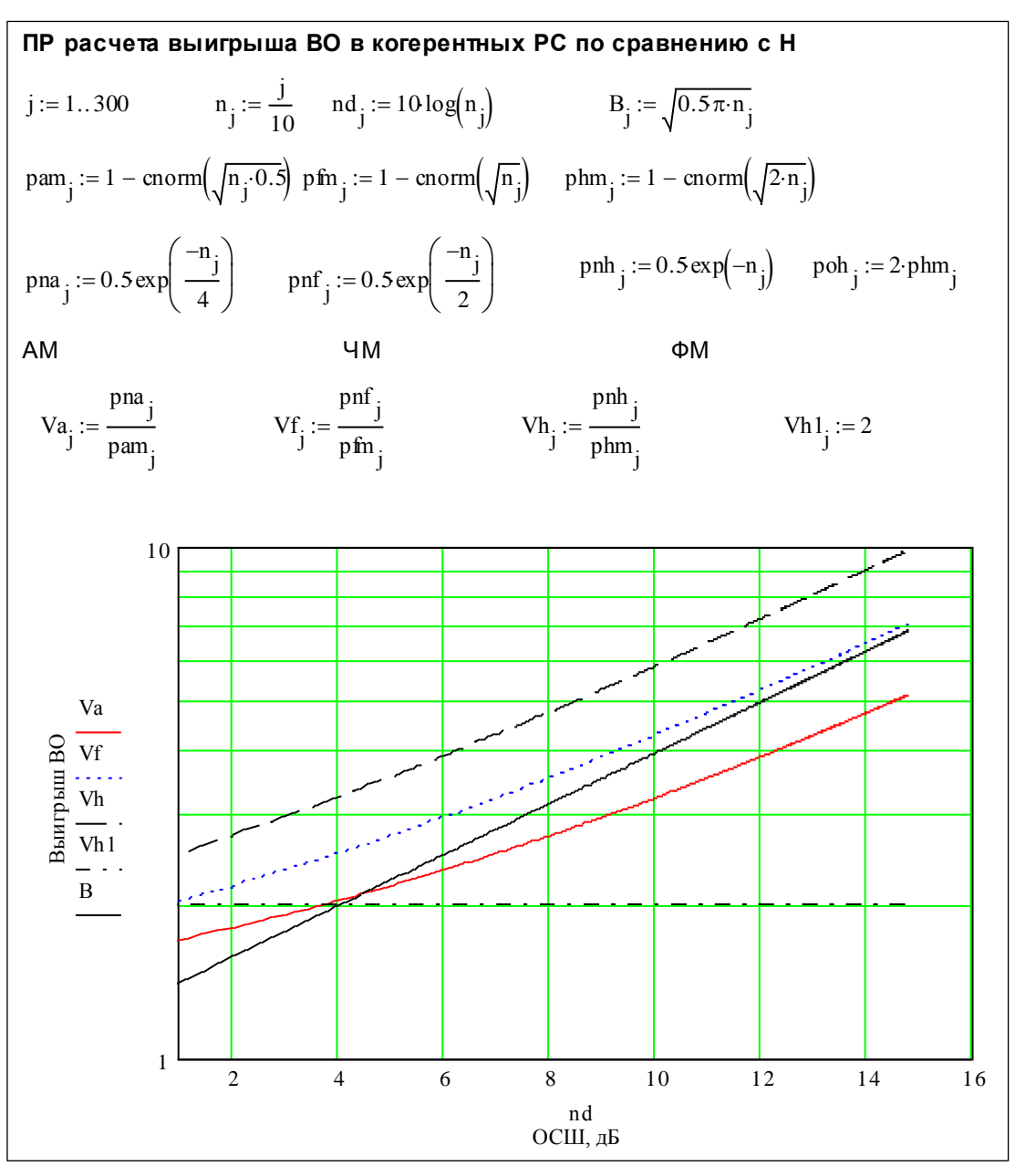

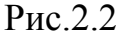

Можно, отметить, что при использовании некогерентного приема могут возникать проблемы изменения шумов при изменениях уровня сигналов. Например, согласно [6, 7] некогерентные АМ детекторы при малых уровнях радиосигналов будут работать в квадратичном режиме, что увеличит мощность шумов в 2 раза и ухудшит ПУ. Для повышения ПУ потребуется увеличение мощности сигнала, чтобы он приближался к линейному. Тогда мощность шумов будет уменьшаться, приближаясь к когерентной обработке сигналов. Аналогичная ситуация возникла в прошлом веке на опытной волноводной линии «Перово-Балашиха» под Москвой. Она была решена увеличением напряжения сигнала на выходе оконечного усилителя промежуточной частоты. Методика таких расчетов основывается на расче-

тах токов комбинационных частот для исследований приближений реальных детекторов к линейному детектированию АМ радиосигналов, что может усложнить непростые методы исследований ПУ радиосистем. Преимуществом некогерентных по отношению к когерентным является менее жесткие параметры к параметрам аппаратуры, а именно стабильности частоты генераторов при сравнении фаз расположенных рядом радиоимпульсов при ОФМ. Так в оптических системах связи из-за излучения лазеров в широкой полосе частот вначале использовалась только АМ (или модуляция по интенсивности излучения). Теперь с уменьшением полосы частот излучения лазеров используется более ПУ ОФМ для высокоскоростной передачи ЦС.

Приведем уравнения, вытекающие из (2.3), для расчета ОСШ на входе РУ в зависимости от величины, задаваемой ВО:

ОФМ

$$
H4 = -2 ln(2 pnf), \t(2.6)
$$

 $nnh = -\ln(2 pnh)$ ,

$$
HAM \qquad \qquad nna = -4 \ln(2 \text{ pna}).
$$

Приведем уравнения, вытекающие из (2.3). для определения относительных величин производных ВО по отношению к ОСШ:

$$
O\Phi M \qquad \frac{1}{pnh} \frac{d \, pnh}{d \, n} = -1 \,,
$$

HUM 
$$
\frac{1}{pnf} \frac{dpnf}{dn} = -0.5
$$
, (2.7)

$$
\text{HAM} \qquad \frac{1}{pnh} \, \frac{d \, pnh}{d \, n} = -0.25 \, .
$$

Постоянство и независимость относительных величин производных ВО по ОСШ от ОСШ может быть использовано для проверки статистических характеристик шумов. Желательно было бы проделать аналогичные расчеты и для когерентных систем, например, при использовании соотношения для вычисления n-производных интеграла вероятностей  $erf(z)$  с использованием полиномов Эрмита  $Hn(z)$ , приведенных в разделе 7.1.19 на стр.121 книги: Справочник по специальным функциям с формулами, графиками и математическими таблицами. Под ред. М. Абрамовица и И. Стиган. Пер. а англ. Под ред. В.А. Диткина и Л.Н. Карамзиной. -М: Наука, 1979.-832с.

Можно использовать также приближенные методы дискретной математики. Он может быть разработан студентом и зачтен.

## 2.3. Методические указания по проведению исследований

Включить компьютер, загрузить Mathcad и программу расчета варианта ЛР 2, показанную на рис. 2.3.

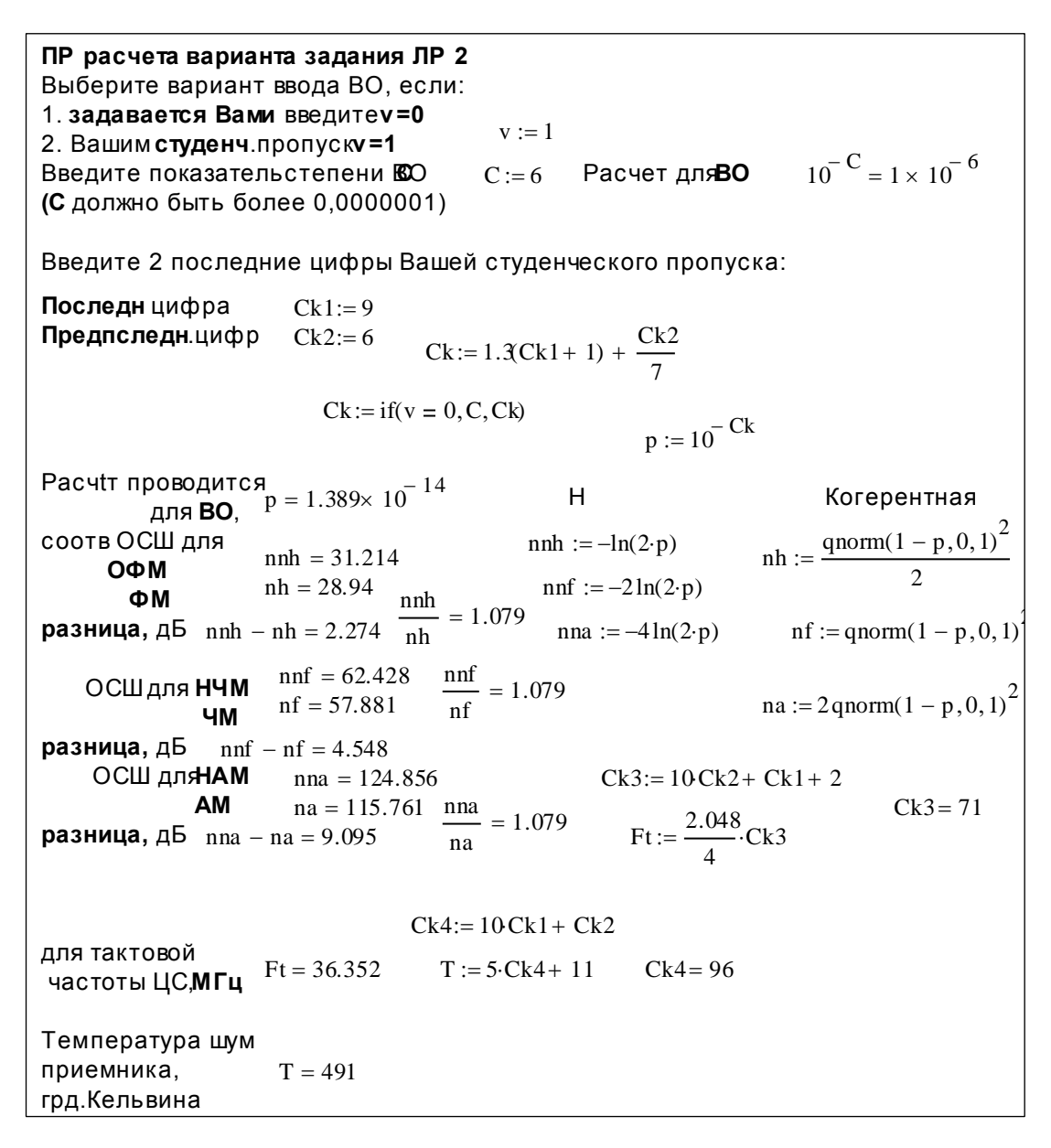

Рис. 2.3

Программа по структуре аналогично предыдущей 1 с дополнительным вводом варианта задания ВО:

- 1. Задаваемого Вами при вводе переменной  $v=0$
- 2. Последними двумя цифрами Вашего студенческого пропуска при вводе переменной  $v=1$ .

Ввести в программу последние цифры Вашего студенческого пропуска в виде: последней цифры  $Ck1$ и предпоследней  $Ck2$ . Программа рассчитает заданную ВО р. Последняя используется для расчета ОСШ при: ОФМ nnh и ФМ *nh*, НЧМ *nnf* и ЧМ *nf*, НАМ *nna* и АМ *na*. Для расчета ОСШ используются функции (2.6). Далее в ПР рассчитывается тактовая частота в МГц исследуемого ЦС *Ft* и температура шумов приемника ЦС в градусах Кельвина. Полученные данные должны быть записаны и проведения для ручных расчетов мощностей сигнала на входе приемника, соответствующих расчетному значению ВО для трех видов модуляции. Сопоставить результаты расчета с результатами расчета для стандартных режимов работы цифровых радиорелейных систем связи при v=0, подставляя в программу  $C=6$  для ВО р=10<sup>-6</sup> при средних условиях распространения и для р=10<sup>-3</sup>  $C=3$ при замираниях.

Учитывая сокращение вдвое полосы частот на выходе детекторов с учетом (1.1) и (1.2) рассчитываем мощность шумов на входе РУ, приведенную ко входу приемника ЦС

$$
Psh = K T F t, \qquad (2.8)
$$

где Ft- тактовая частота передаваемого ЦС; она равная полосе частот ЦС на выходе детектора;

К- постоянная Больцмана;

Т-температура шумов приемника

Из программы на рис. 1.5 находим необходимую мощность сигнала на входе приемника ЦС для трех видов модуляции, например, для НЧМ:

$$
Pcf = nnf Psh,
$$
 (2.9)

где nnf - ОСШ.

Расчетные параметры задания: Ft, T, nnf берутся из программы на рис. 2.3

### $2.4.$  OTHeT

Отчет должен содержать:

1. Распечатку ПР задания с веденными индивидуальными параметрами двух последних цифр студенческого пропуска и данными расчетного задания.

2. Сравнительные данные ОСШ когерентных и некогерентных систем связи для расчетных величины ОСШ при v=1 для задаваемых Вами в программе на рис. 2.3 ВО  $10^{-6}$  и  $10^{-3}$ , например, в приводимых в программе результатов деления ОСШ для некогерентных к ОСШ для когерентных.

 $3.$ Расчетные данные мощности сигнала на входе приемника для трех видов модуляции некогерентных систем.

 $\overline{4}$ . Выводы и сравнительный анализ полученных результатов

## Лабораторная работа 3

# ИССЛЕДОВАНИЕ ПУ ЦИФРОВЫХ МНОГОПОЗИЦИОННЫХ ФМ РАДИОСИГНАЛОВ.

## 3.1. Цель занятий

Изучить ВО принимаемых ЦС с многопозиционной ФМ. Сделать выводы о ПУ ФМ. Дать рекомендации по использованию многопозиционной ФМ для передачи ЦС.

## 3.2. Исследование помехоустойчивости многопозиционных ЦС с ФМ

Поскольку ФМ имеет наибольшую ПУ по сравнению с другими видами модуляции, она стала широко использоваться для формирования МП сигналов, которые позволяют экономить полосы частот сигналов и улучшают электромагнитную совместимость радиотехнических систем. Позиционность ЦС М связана с количеством используемых разрядов двоичных ЦС или бит k, которые используются для передачи многопозиционных ЦС, следующим соотношением

> $M = 2<sup>k</sup>$  и обратно  $k = log_2 M$ .  $(3.1)$

Ниже в программе расчета на Рис. 3.1 изображена матрица  $k$ , в которой в ненумерованной строке приводятся значения  $M$ , а в нижней нулевой соответствующие ей значения  $k$ . Большая часть  $k$  не являются целыми числами и не могут быть использованы для согласования с ранее разработанными высокоскоростными цифровыми системами без потерь информации. Могут быть использованы только целые числа  $k$ , которые перечислены в верхней строке матрицы  $M$  и соответствующие им значения  $M$  в нулевой строке. Поэтому в приводимых далее многопозиционных исследуемых системах связи всегда задается целое число k, а M рассчитывается.

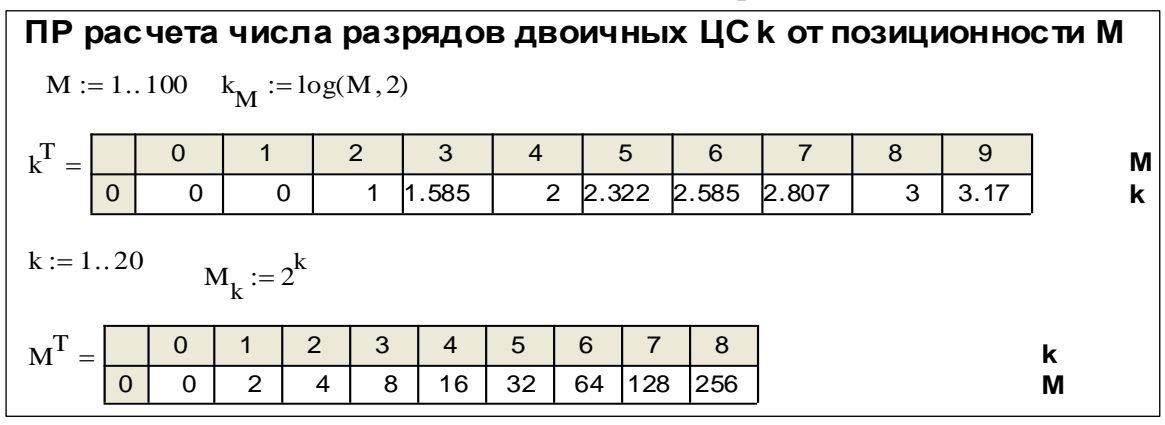

Рис. 3.1

Многопозиционный ФМ радиосигнал описывается уравнением

 $U\cos(wt + i \Delta\varphi + \varphi_0)$ ,  $(3.2)$ 

где  $\Delta \varphi = \frac{2\pi}{M}$ , любое целое число в пределах  $1 \leq i \leq M$ . На рис. 3.2 приводится пример размещения фаз 8-позиционного ФМ ЦC.

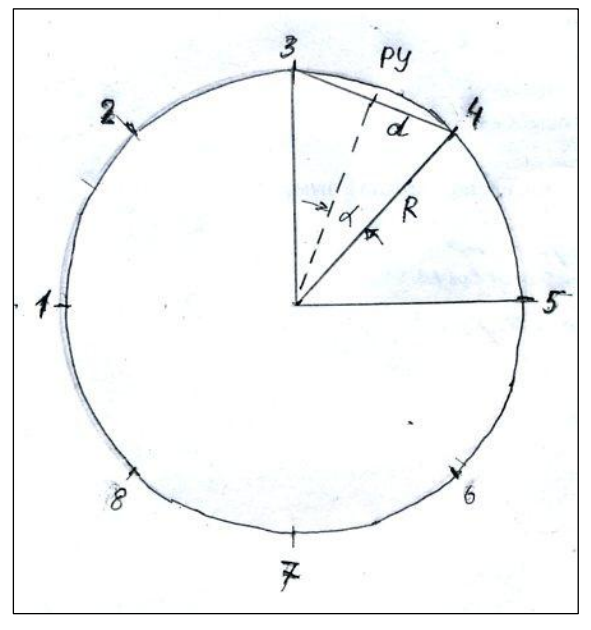

Рис. 3.2

Рассмотрим положение сигнала 4 на окружности. Пунктиром показан порог РУ. Принимаемый сигнал 4 за счет выбросов шума, превышающих

значения порога  $d$ , может быть ошибочно принят за сигналы 3 или 5, которые расположены рядом. Расстояние до порога РУ равно

$$
d = R \sin(\alpha),
$$
\n
$$
\text{The cornacho (3.2) } \alpha = \frac{\Delta \varphi}{2} = \frac{\pi}{M}.
$$
\n
$$
(3.3)
$$

Аналогичная ситуация возникает для двухпозиционной ФМ в (1.11). Только там расстояние до порога РУ соответствовало мощности передаваемого сигнала, а здесь оно такое же по величине для одной и той же ВО и значения порога РУ, а мощность сигнала согласно (3.3) увеличилась в  $\mathbf{1}$  $\sqrt{\sin(\alpha)}$  2 раза. Учитывая это обстоятельство из (1.11) при  $a=2$  получим следующее уравнение для расчета ВО на символ многопозиционного ФМ

сигнала

$$
p(k,n) = 2 Q\left(\sqrt{2 n} \sin\left(\frac{\pi}{M}\right)\right),\tag{3.4}
$$

где добавленный коэффициент 2 по сравнению с (1.11) учитывает удвоение ВО за счет того, что 4 сигнал с той же ВО может становиться 3 или 5 в отличии от двухпозиционной ФМ,

 $n - OCHI$ , аналогичный *n* в (1.11),  $k -$  определяется (3.1).

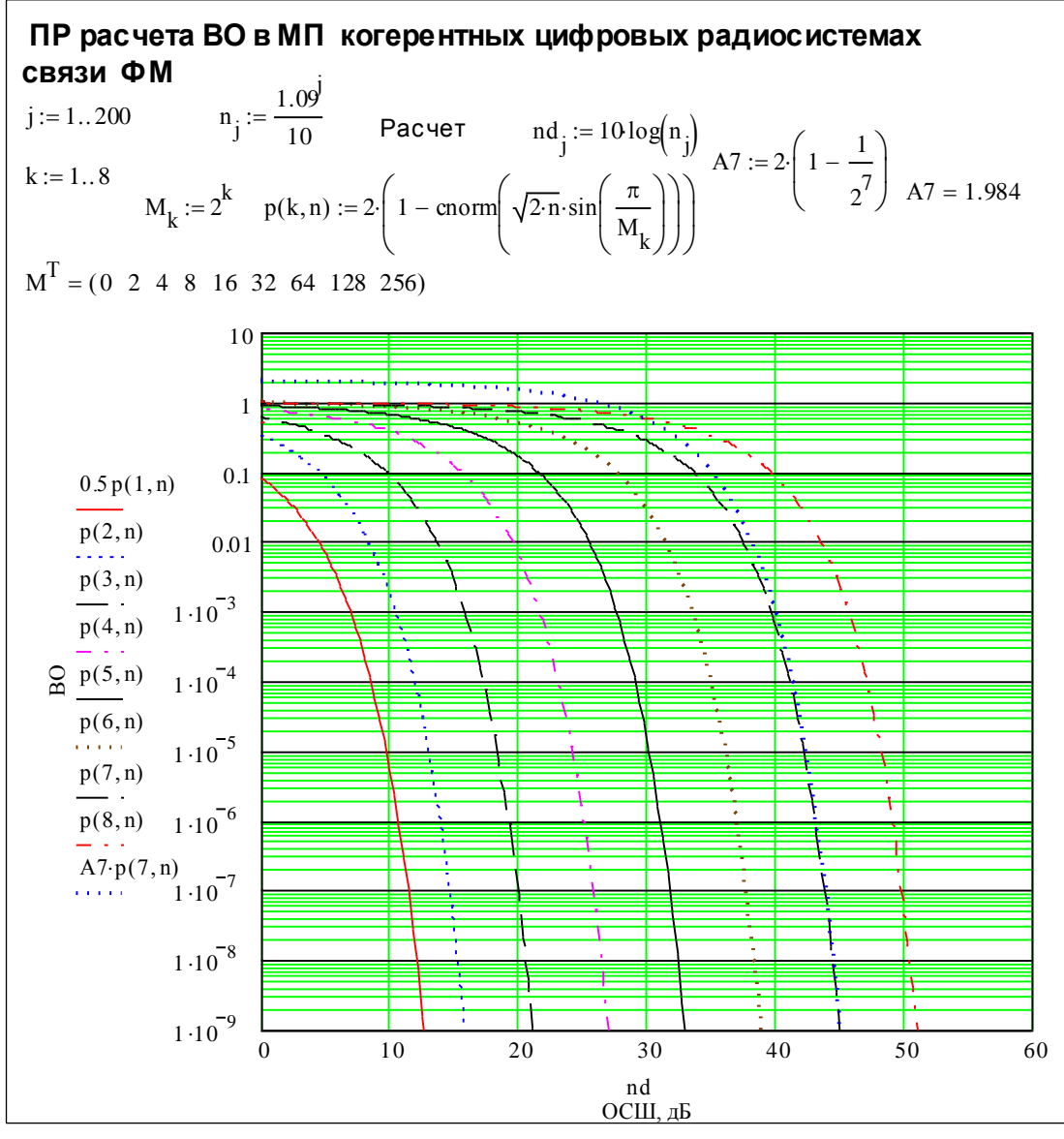

Рис. 3.3

(3.4) может использоваться при двухпозиционной ФМ при делении  $p(1,n)$ /<sub>2</sub>, как это сделано в программе расчета ВО в <del>МП К</del> многопозиционных когерентных радиосистемах связи на рис. 3.3. Необходимость ввода специальной программируемой функции  $p(k, n)$  обусловлено особенностями программирования в Mathcad с применением записи функции ошибок только один раз, а не множества, равных количеству применяемых значений к. Для удобства выполнения расчетов, сокращения количества точек

пенная зависимость *п* от задаваемого в программе интервала чисел *i*.

расчета, устранения изломов кривых при малых значениях и вводится сте-

Анализ кривых  $p(k, j)$  показывает:

1. Рост расстояний между кривыми при увеличении разрядности М.

2. Разность расстояний между крайними кривыми минимальной и максимальной ВО превышает 35дБ.

Первая причина роста расстояний рассмотрена в (3.3) и (3.4). Так при увеличении значение М величина  $\sin\left(\frac{\pi}{M}\right) \sim \frac{\pi}{M}$ , что соответствует скорости роста мощности сигнала для одной и той же ВО пропорционально  $M^2$ , которая приводит быстрому росту необходимой мощности сигналов многопозиционной ФМ и быстрой потери преимуществ наиболее ПУ ФМ для больших М. Уменьшение этого недостатка может быть достигнуто за счет использования сигнального пространства, расположенного ниже окружности расположения ЦС, как это делается при использовании квадратурной амплитудной модуляцией (КАМ), рассмотренной в следующей ЛР 4.

Отметим, что обычно почему-то не рассматривается особенность многопозиционных сигналов в переходах между крайними значениями близкорасположенных значениями минимального и максимального номеров сигналов. На рис. 3.2 она 1 и 8. Для всех сигналов, кроме перехода 1 и 8 и обратно, она составляет 1 уровень передаваемого символа, что соответствует  $M-1$  уровням сигнала. Для перехода 1 и 8 и обратно она также составляет М-1 значений уровней передаваемого сигнала. Таким образом суммарная величина переходов составляет величину  $2(M - 1)$ . Следовательно, среднее значение перехода при одинаковой вероятности уровней сигналов составит величину

$$
A = \frac{2(M-1)}{M} = 2\left(1 - \frac{1}{M}\right). \tag{3.5}
$$

Подставив множитель в (3.5) в (3.4), можно рассчитать ВО, отнесенную к многопозиционному сигналу. Подобный множитель приводится в [3] при исследованиях многопозиционной АМ. Пример расчета ВО приводится на рис. 3.3 для  $2^7 = 128$  уровневой ФМ в виде кривой  $A7p(7, i)$ . Построенная кривая практически совпадает с от кривой  $p(7, i)$  при ВО меньше 10<sup>-3</sup>. Следовательно, здесь можно пренебречь переходами.

Для сокращения вышеупомянутого расстояний в (3.4) вводится понятие ВО на бит, а не символ, как это в  $(3.4)$ . В этом случае под корень квадратный подставляется величина  $k$ , приводимая в (3.1). Тогда (3.4) может быть представлено в виде

$$
p(k,j) = 2 Q\left(\sqrt{2 n k} \sin\left(\frac{\pi}{M}\right)\right).
$$
 (3.6)

Результаты расчета представлены ПР на рис. 3.4. Вышеупомянутый разрыв сократился на 6дБ для k=1 и 8. Подставляя (3.1) в (3.4), можно записать ВО  $(3.6)$  в виде

$$
p(k,j) = 2 Q\left(\sqrt{2 n k} \sin\left(\frac{\pi}{2^k}\right)\right), \quad (3.6a)
$$

которое будет использовано в программе на рис. 3.5.

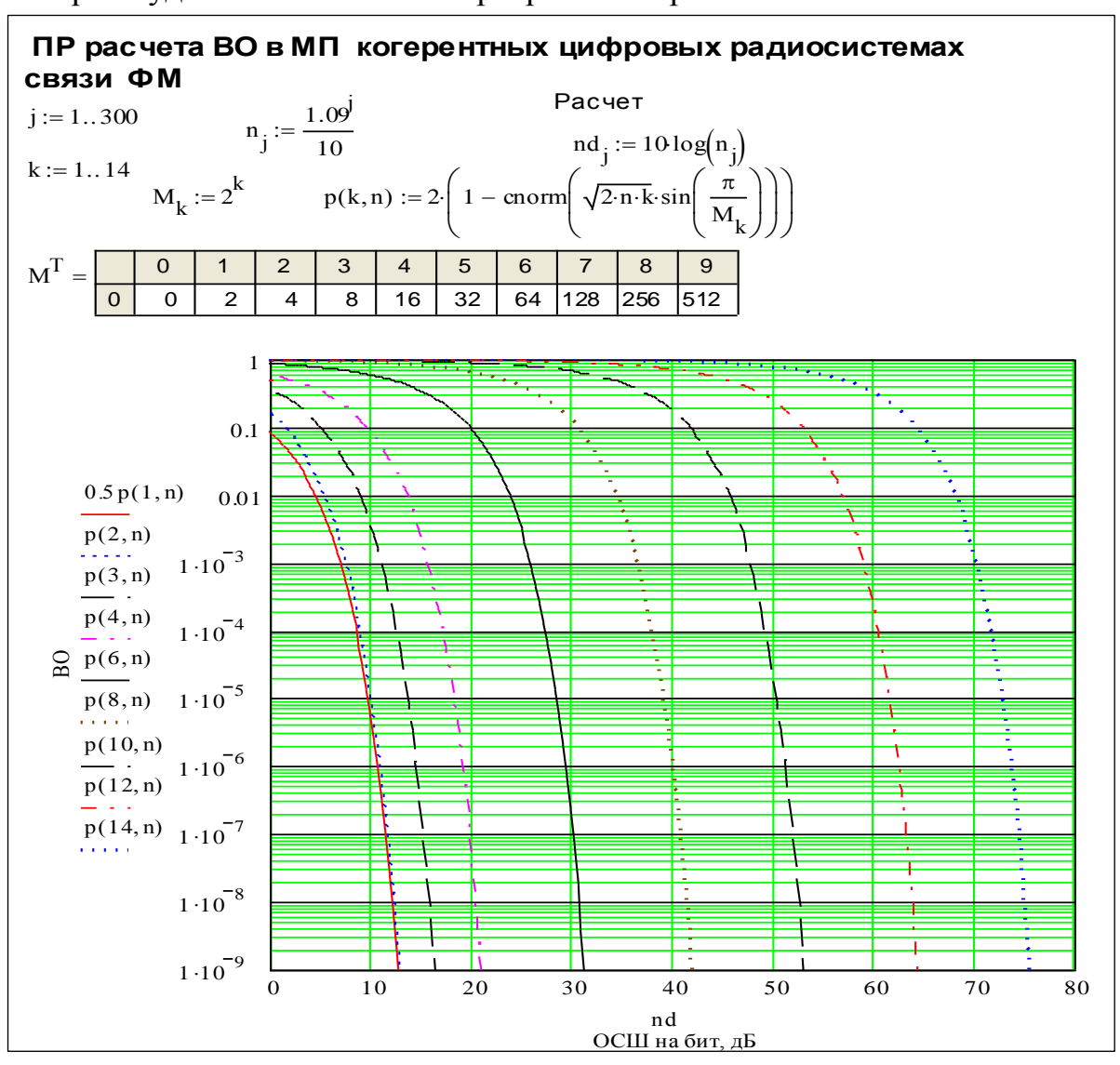

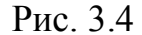

Можно еще сократить вышеупомянутый разрыв, если учесть сокращение полосы частот при использовании многопозиционности за счет сокращения длительности импульсов в  $k$  раз, за-за чего сократиться мощность шумов в такое же число раз на входе РУ по сравнению с двух позиционными ЦС при равномерной спектральной плотности шумов. Для этого необходимо рассматривать шумы на выходе согласованного фильтра. В этом случае необходимо аргумент функции ошибок дополнительно в умножить на  $\sqrt{k}$ . Тогда ВО записать в виде

$$
p(k,j) = 2 Q\left(\sqrt{2 n} \ k \sin\left(\frac{\pi}{M}\right)\right). \tag{3.7}
$$

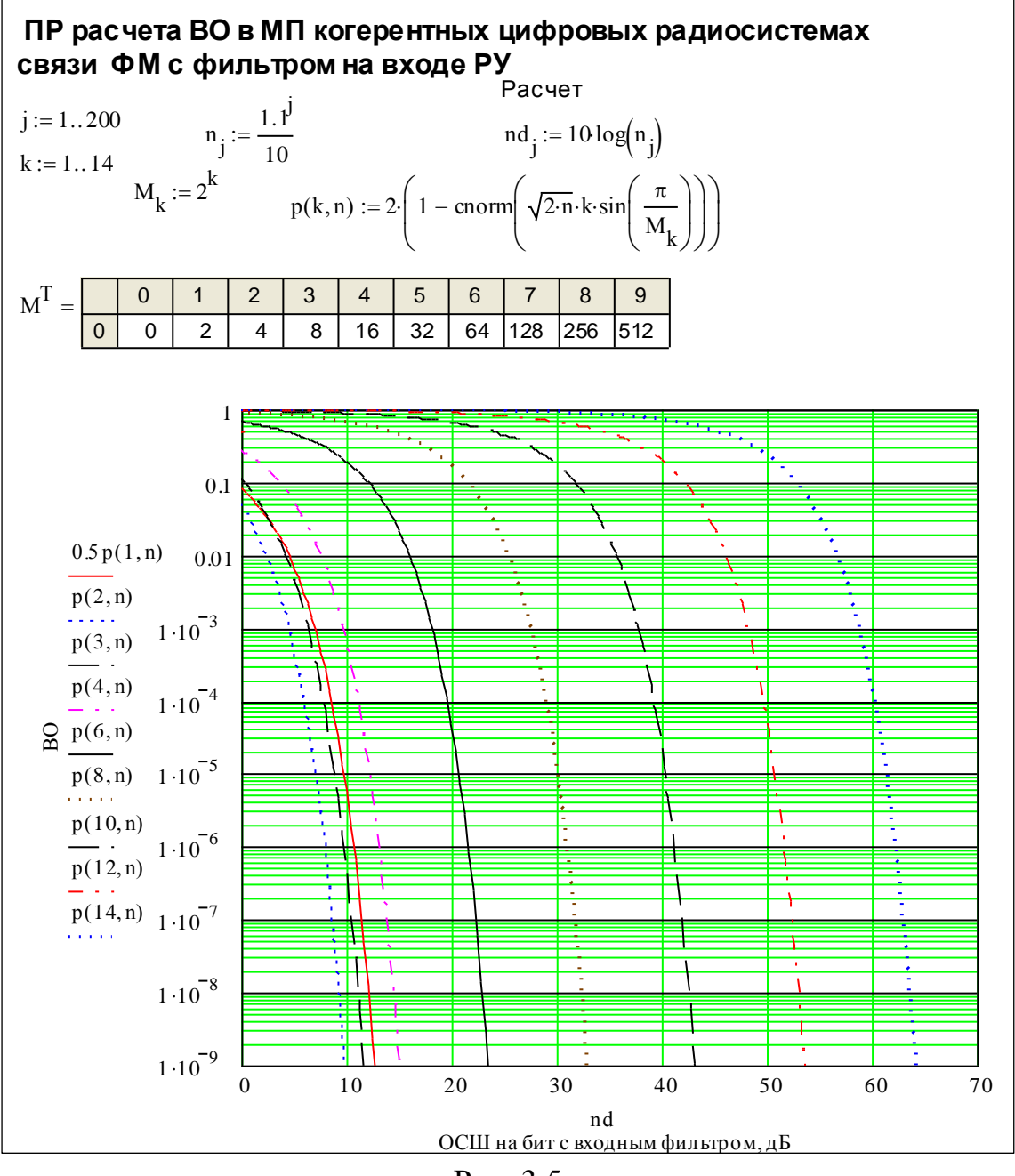

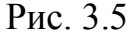

Результаты расчета по (3.7) представлены в программе расчета ВО в многопозиционных когерентных цифровых радиосистемах связи с ФМ с фильтром на входе РУ на Рис. 3.5. Анализ результатов показывает, что при увеличении позиционности ПУ увеличилась и ВО при *k* =2 и 3стала меньше, чем у двухпозиционных систем, а разрыв между крайними кривыми при *k*= 1 и 8 стал меньше 25дБ. Можно и дальше развивать этот процесс, введя оценку ПУ не по отношению к биту, а большей величине, например, по отношению к максимальному уровню многопозиционного сигнала .

#### **3.3. Методические указания по проведению исследований**

Включить компьютер, загрузить Mathcad и программу расчета варианта ЛР2, показанную на Рис. 3.6. ЛР 3 по структуре аналогично предыдущей ЛР 2 с особенностью сопоставления результатов ВО для одного более ПУ вида ФМ с многопозиционностью. Также, как в ЛР2, студент определяет задаваемую ВО, расчетным путем или задаваемой последними двумя последними цифрами студенческого пропуска для сопоставления результатов расчета, для которого нужно проделать расчеты мощности радиосигналов на входе приемника.

В программе ЛР 3 рассчитываются ОСШ на бит, используя (3.6а) и обратную функцию интеграла вероятности gnorm, которая описана в ЛР 1 для разрядностей ЦС в виде столбца  $k$  от 1 до 14, приведенного в программе. Расчетные данные ОСШ приводятся в программе в строках  $n<sup>T</sup>$  и в децибелах  $nd<sup>T</sup>$  и могут быть записаны при выполнении ЛР

Вышеупомянутые столбец и строка в программе используются для построения графика ОСШ nk от разрядности ЦС k.

Расчеты мощности шумов на входе РУ учетом сокращения полосы частот для многопозиционных систем проводим для 3- разрядностей  $\text{IIC } k = 2, 7 \text{ u } 14$ :

$$
Psh_k = KT \frac{Ft}{k}.
$$
 (3.8)

Из программы на Рис. 3.6 находим необходимую мощность сигнала на входе приемника ЦС для трех вышеупомянутых значений  $k$ :

$$
Pc_k = n_k Psh_k, \t(3.9)
$$

Расчетные параметры задания: Ft, T,  $n_k$  берутся из программы на рис. 3.6 или приводимого там графика для варианта, задаваемого последними двумя цифрами студенческого пропуска.

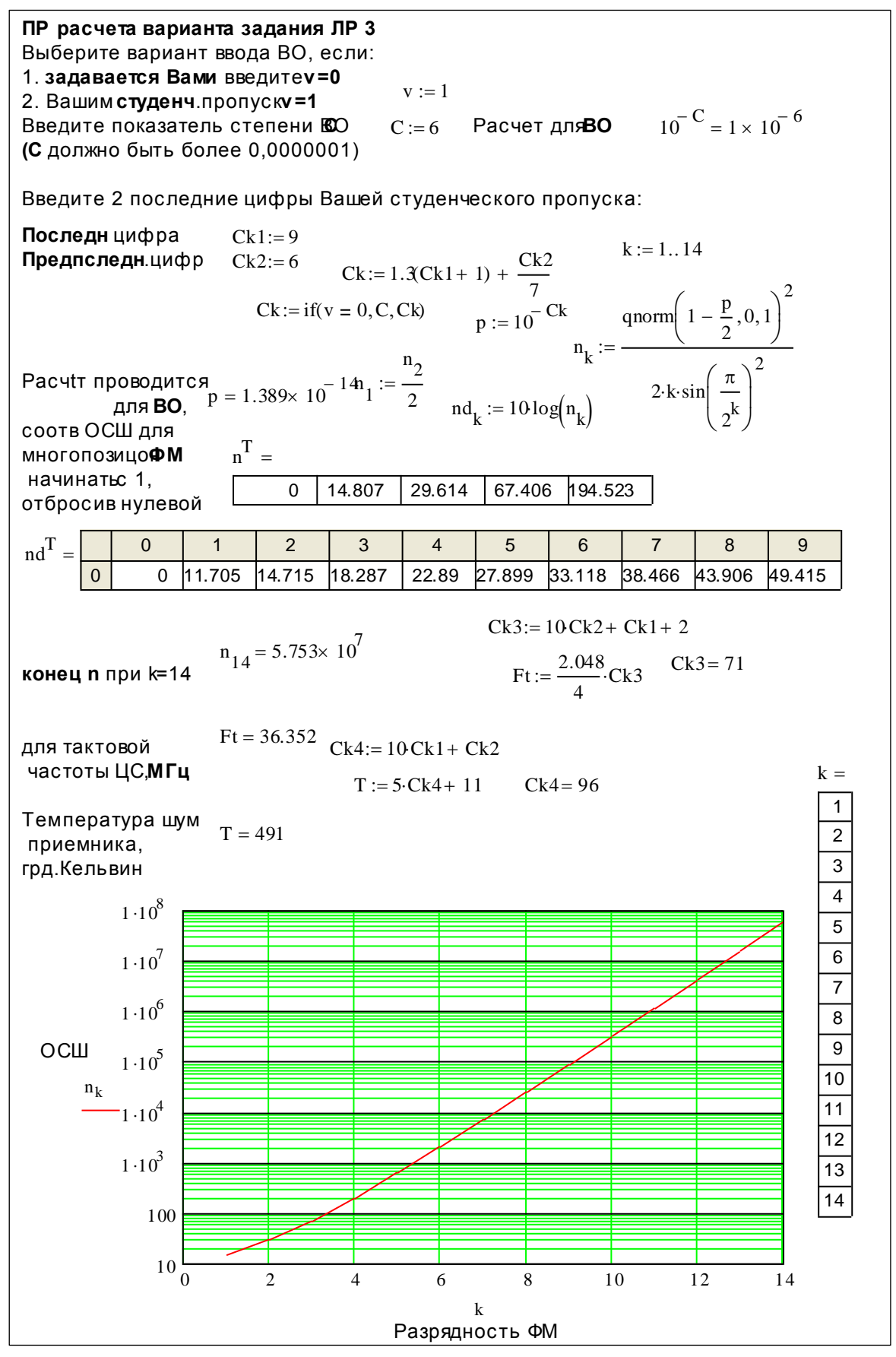

Рис. 3.6

## **3.4.Отчет**

Отчет должен содержать:

- 1. Распечатку программы задания с веденными индивидуальными параметрами двух последних цифр студенческого пропуска и данными расчетного задания и сравнительными данными ОСШ в зависимости от разрядности для заданной ВО.
- 2. Расчетные данные мощности сигнала на входе приемника для трех видов разрядности ЦС для заданной ВО сравнительная оценка с типовыми ВО  $10^{-6}$  и  $10^{-3}$ .
- 3. Выводы и сравнительный анализ полученных результатов

## **Лабораторная работа 4**

## **ИССЛЕДОВАНИЕ ПОМЕХОУСТОЙЧИВОСТИ КАМ РАДИОСИГНАЛОВ.**

## **4.1.Цель занятий**

Изучить ВО принимаемых ЦС с КАМ. Сделать выводы о ПУ КАМ. Дать рекомендации по использованию КАМ для передачи ЦС.

## **4.2.Исследование ПУ МНОГОПОЗИЦИОННОЙ МП КАМ.**

Недостатком исследуемой в ЛР 3 многопозиционной ФМ является быстрый рост мощности сигнала при увеличении позиционности  $\overline{H}3$  ЦС, обусловленный неиспользованием свободного пространства, расположенного ниже используемой сигнальной окружности радиуса *R*. Этот недостаток может быть устранен использованием нижерасположенных других сигнальных окружностей и находящихся на них ЦС. К сожалению, это усложняет структуру формирования сигналов и его электронную версию, т.к. требует разработки модуляторов с большим количеством уровней формируемых сигналов по сравнению с ФМ. Схема размещения многопозиционных сигналов с КАМ показана на рис. 4.1. Сигналы располагаются уровнях (У) квадратной формы, пронумерованных большими цифрами от 1 до 7. Сигналы размещаются на вертикальной и горизонтальной линиях сигнальных уровней. На первом уровне располагаются 4 сигнала минимальной мощности. Их размещение соответствует четырехпозиционной ФМ. Ми-

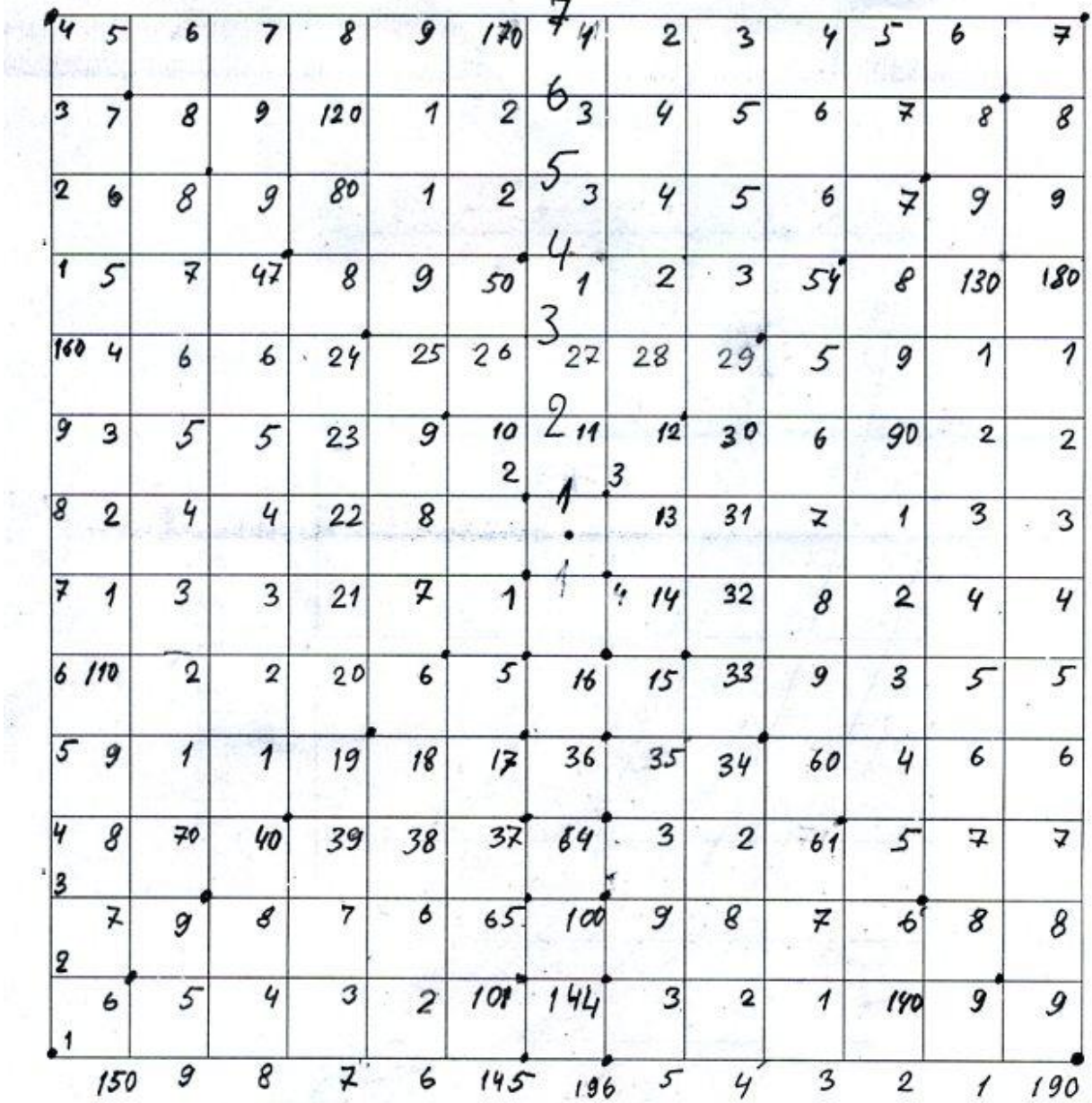

нимальное расстояния между соседними ЦС одинаково по вертикали и горизонтали и равно *i* и соответствует удвоенной величине порога РУ.

#### Рис. 4.1

Начало нумерации сигналов начинается с 1 и увеличивается с увеличением номера на единицу, т.к. при этом способе размещения ошибки (О) приема сигнала соответствует единице или биту в отличии от произвольного размещения номеров размещаемых сигналов, при которых ошибка составляет разницу между двумя соседними сигналами в количестве уровней или бит. На рис. 4.1 сигналы нумеруются двухзначными цифрами до 40, после которого указывается только вторая цифра для уменьшения количества повторяющейся информации. Вторая цифра пишется только при

изменении ее величины, чтобы не составляла труда ее определить для каждого номера сигнала. Аналогично делается с трехзначными номерами.

Сигналы вышестоящего сигнального уровня увеличиваются на величину так же равную 1 по отношению к предыдущему, соответствующему расстоянию между двумя соседними сигналами. Величины сигнальных уровней на взаимно перпендикулярных вертикальной и горизонтальной *i* линиях равны:

$$
Y_i = 0.5 (2 i - 1).
$$
 (4.1)  
Максимальная и минимальная мощности сигнала КАМ на *i* уровне, равны  $Px = 2 V^2 = 0.5(2 i - 1)^2$   $Pm = V^2 + 0.5^2$  (4.2)

$$
Px_i = 2Y_i^2 = 0.5(2i - 1)^2, \ Pm_i = Y_i^2 + 0.5^2. \tag{4.2}
$$

Из данных Рис.4.1 следует, что число сигналов КАМ на каждом *i* сигнальном уровне больше или равного 2 равно:

$$
N_i = N_{i-1} + 2 N_1, \tag{4.3}
$$

где  $N_1 = 4$  - число сигналов на первом сигнальном уровне. Из (4.3) при расчете предыдущих чисел сигналов получим

$$
N_i = N_1(2 i - 1) = 4 (2 i - 1).
$$
 (4.4)

Суммарное число передаваемых сигналов с использованием *i* сигнальных уровней, равным позиционности М, можно получить суммированием (4.4) до значения i:

$$
M_i = N_1 \sum_{j=1}^{i} (2 i - 1) = N_1 i^2 = 4 i^2 = (2 i)^2. (4.5)
$$

Результаты расчета составляющих (4.1)-(4.5) приведены в программе на рис. 4.2 для 100 сигнальных уровней в матрице NMkP.

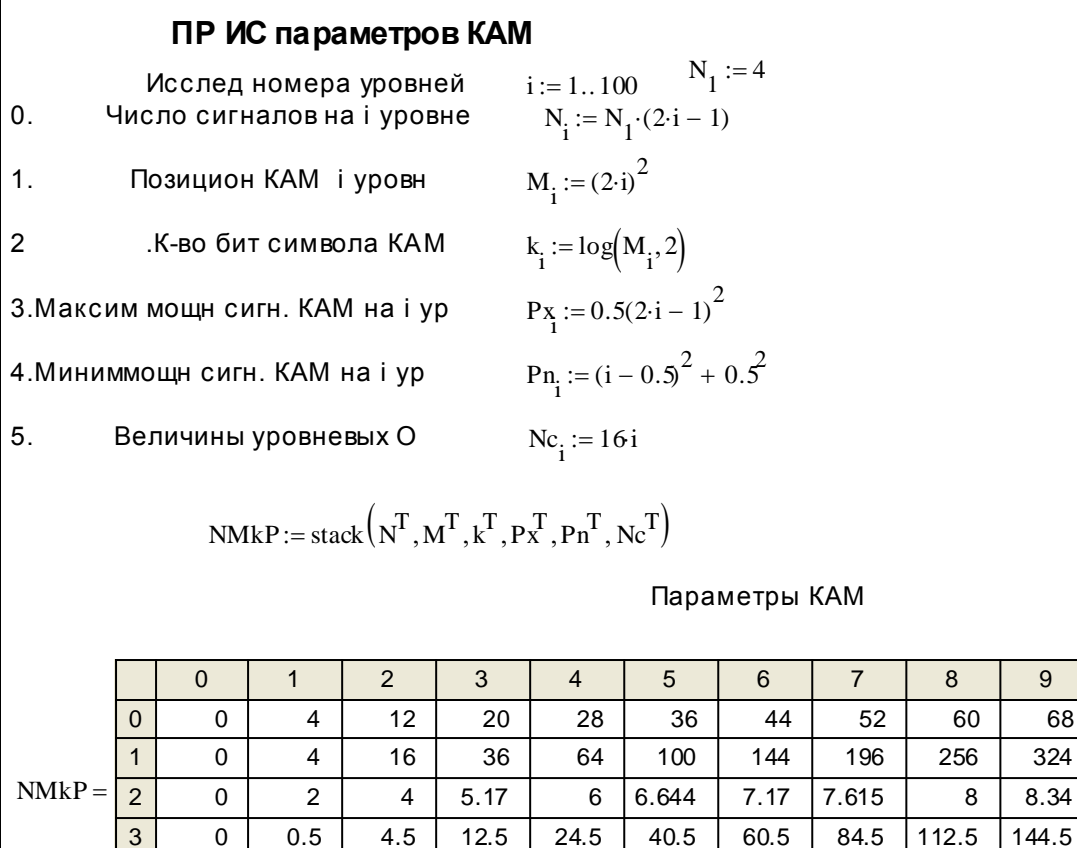

 $\overline{4}$ 

 $\overline{5}$ 

 $\overline{0}$ 

 $\overline{0}$ 

 $0.5$ 

16

 $2.5$ 

 $32$ 

 $6.5$ 

48

64 Рис. 4.2

 $20.5$ 

80

 $30.5$ 

96

42.5

112

56.5

128

 $12.5$ 

В верхней немаркированной строке указывается количество используемых сигнальных уровней, а далее они соответствуют перечисляемым параметрам в программе.

Из всех возможных уровней в КАМ используются только четные значения  $k$  2, 4, 6, 8, 10, 12, 14, соответствующие использованию 1,2, 4, 8,16, 32 и 64 сигнальных уровней в сигналах КАМ и применению позиционностей: 4, 16, 64, 256, 1024, 4096, 16384. Это не означает, что нечетные не могут использоваться, но для их использования должны быть отброшено часть сигналов, расположенных на высоких уровнях. Для этой цели разработана крест-КАМ. Результаты расчетов могут быть использованы для нахождения средних мощностей сигналов КАМ при расчете ВО.

Для записи КАМ сигналов используется две ортогональные функции sin и cos:

> $U_{ms} g(t) \sin \omega_c t + U_{mc} g(t) \cos \omega_c t$ ,  $(4.6)$

где  $U_{ms}$  и  $U_{mc}$  содержат информацию в виде амплитуд квадратурных несущих с многопозиционной АМ, показанных на рис. 4.1, а сигнал КАМ имеет ФМ и АМ,

 $\overline{9}$ 68 324

 $72.5$ 

 $\overline{144}$ 

 $q(t)$  – сигнальный импульс, описывающий форму огибающей радиоимпульса,

ВО на символ в [3] описывается верхней границей:

$$
pk(k,j) \le 4 \ Q \left( \sqrt{\frac{3kn_j}{M_k - 1}} \right), \tag{4.7}
$$

где n<sub>j</sub>- отношение средней мощности сигнала КАМ к мощности шу-MOB.

Коэффициент 4 указывает 4 равновероятные ошибки: 2 связаны с переходом на соседние символы, находящиеся на одном уровне с сигналов, и 2 другие с переходом на другие символы, находящиеся на двух других сигнальных уровне. Это увеличивает величину ошибки по сравнению с многопозиционной ФМ и рассматривается ниже. Результаты расчета ВО КАМ приведены на рис. 4.3.

Для сравнения на рис. 4.3 показаны две кривые ВО многопозиционной ФМ при  $k=2$  и 6. Они показывают, что кривые для двух видов практически совпадают для  $k=2$  для  $BO \leq 10^{-3}$ . Также практически совпадают кривые ВО для  $k=10$  при КАМ и  $k=6$  при многопозиционной ФМ. Следовательно, скорость увеличения мощности сигнала КАМ существенно замедлилась, обусловленное тем, что при КАМ позиционность М находится под квадратным корнем в (4.7). При ФМ для больших значениях М>>1 согласно (3.4) она находится за пределами квадратного корня и больше увеличивает мощность шумов.

Рассмотрим влияние фильтрации согласованным фильтром на входе РУ при увеличении позиционности, приводящей к увеличению длительности ЦС и сокращению в такое число раз полосы частот сигнала КАМ и, следовательно, мощности шумов на входе РУ аналогично рассмотренному в ЛР 3. В этом случае расчетное уравнение ВО будет получено при выводе  $k$  за квадратный корень аргумента, что увеличит ПУ сигнала по сравнению  $c(4.7)$ :

$$
pk(k, j) \le 4 Q(k \sqrt{\frac{3n_j}{M_k - 1}}). \tag{4.8}
$$

Результаты расчета ВО представлены на рис. 4.4 Анализ кривых ВО и их сопоставление на рис. 4.3 и 4.4. показывает, что в этом случае при увеличении многопозиционности ПУ КАМ увеличилась больше, чем многопозиционность ФМ, т.к. кривые  $pk(10, j)$  и  $pk(6, j)$  разошлись причем  $pk(10, j)$  проходит приблизительно на 2 дБ левее  $p(10, j)$ .

Отметим, что у КАМ есть один недостаток, отмеченный выше, а именно при КАМ всегда существует возможность перехода на следующий более высокий или нижний уровень, который соответствует не единичному уровню, а значительно большей величин ошибки уровня. В (4.7) это не учитывается, т.к. учитывается ошибка на символ, а не количество ошибок учетом разницы уровней сигналов при ошибке.

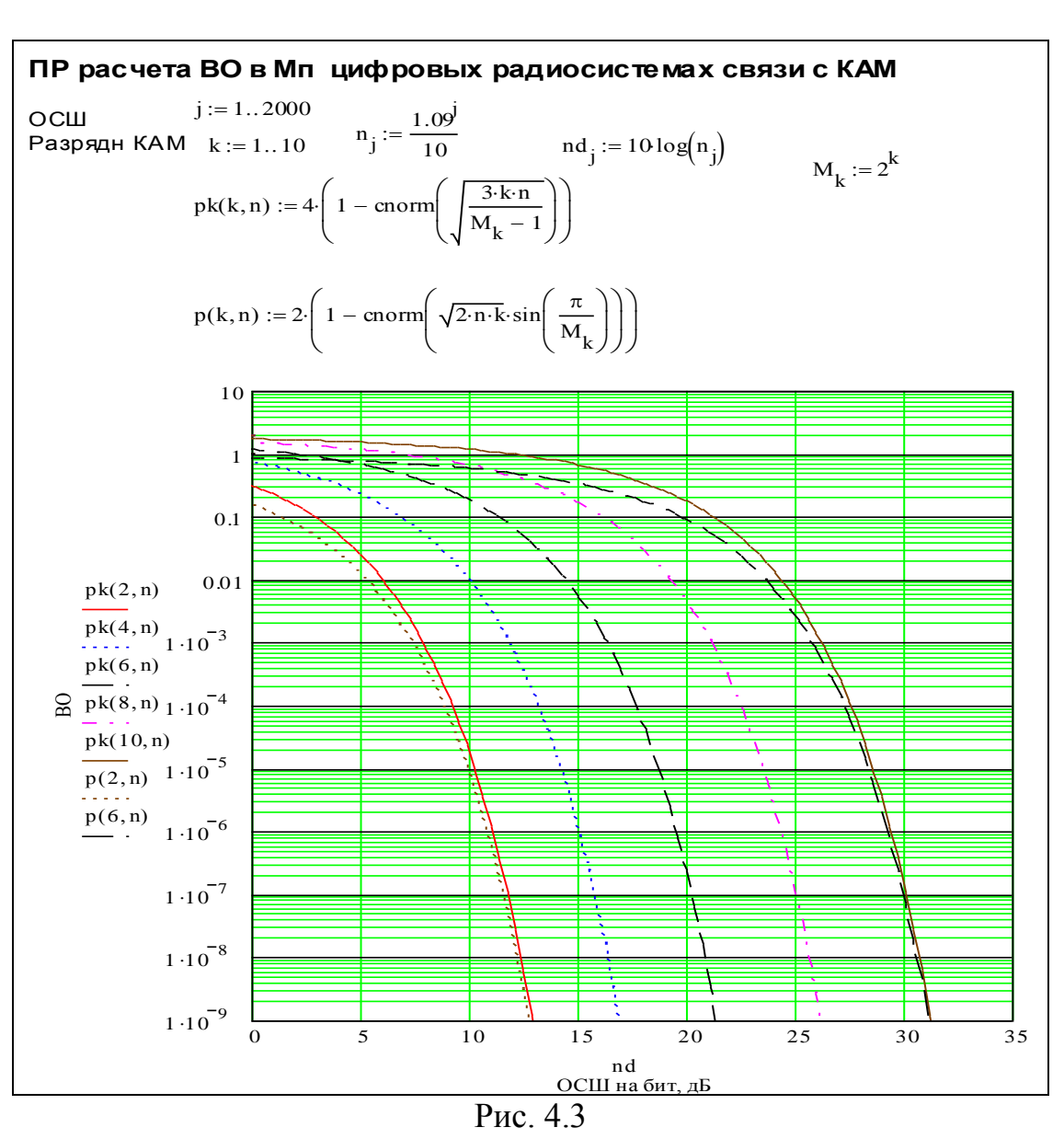

Приведем номера сигналов, расположенных по вертикали от сигнала 3 на рис. 4.1в табл. 4.1 и 2 максимальные разницы в уровнях ошибки на символ на символ, соответствующие максимальным ошибкам, отбрасывая единичные ошибки от сигналов на одном сигнальном уровне. Учет этого может служить предметов дальнейших исследований, как это было сделано в ЛР3 при стыковке сигналов на М-1 единиц.

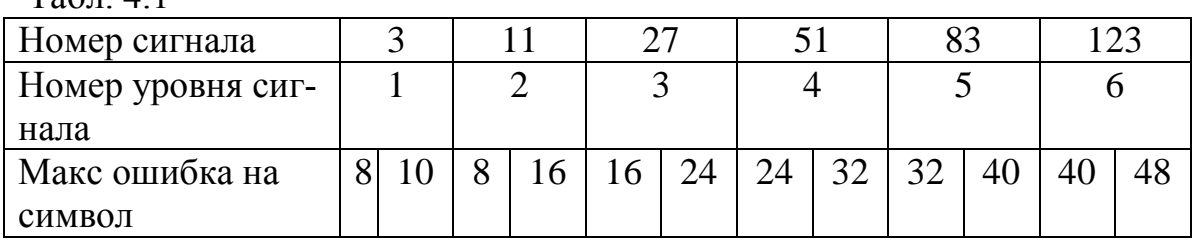

Табл. 4.1

Многократное увеличение количества максимальных ошибок при увеличении і в табл. 4.1 свидетельствует о необходимости принятия мер по снижению ВО для этих двух видов ошибок, например, по снижению во столько же раз вероятности их появления. Последнее может быть достигнуто за счет дополнительного увеличения мощности сигнала для уменьшения ВО. Для упрощения разницу будем рассматривать только для максимального значений сигнала на і уровне. Используя (4.1, 4.3) введем необходимые уравнения для расчета разницы в уровнях сигналов исследуемого сигнала на уровне і и более низкого уровня *i-1* 

 $Nn_i \sim N_{i-1} = N_1(2 i - 3)$  $(4.9)$ и более высокого уровня  $i+1$ 

 $Nv_i \sim N_{i+1} = N_1(2 i + 1)$ .  $(4.10)$ 

Из (4.9) и (4.10) следует суммарная величина уровня ошибки для обоих рассматриваемых случаев

$$
Nc_i = Nn_i + Nv_i = 4 N_1(i - 0.25) \sim 16i. \tag{4.11}
$$

Отбрасывая составляющие ВО одного уровня из (4.7) получаем уравнение расчета ВО для уровня сигнала, предшествующего максимальному

$$
py(k,j,) \le 16 \, i \, Q\left(\sqrt{\frac{3kj}{M_k - 1}}\right). \tag{4.12}
$$

Условие равенства выполняется для  $2 \le i \le$  предшествующего максимальному значению и максимальных значений сигнала на уровнях. Для оставшихся значений I оно соответственно меньше.

Величины уровня ошибки по (4.12) и ВО по (4.7) приведены в программе на рис. 4.5, а составляющая  $16 i$  на рис. 4.2 в 5 строке матрицы NMkp.

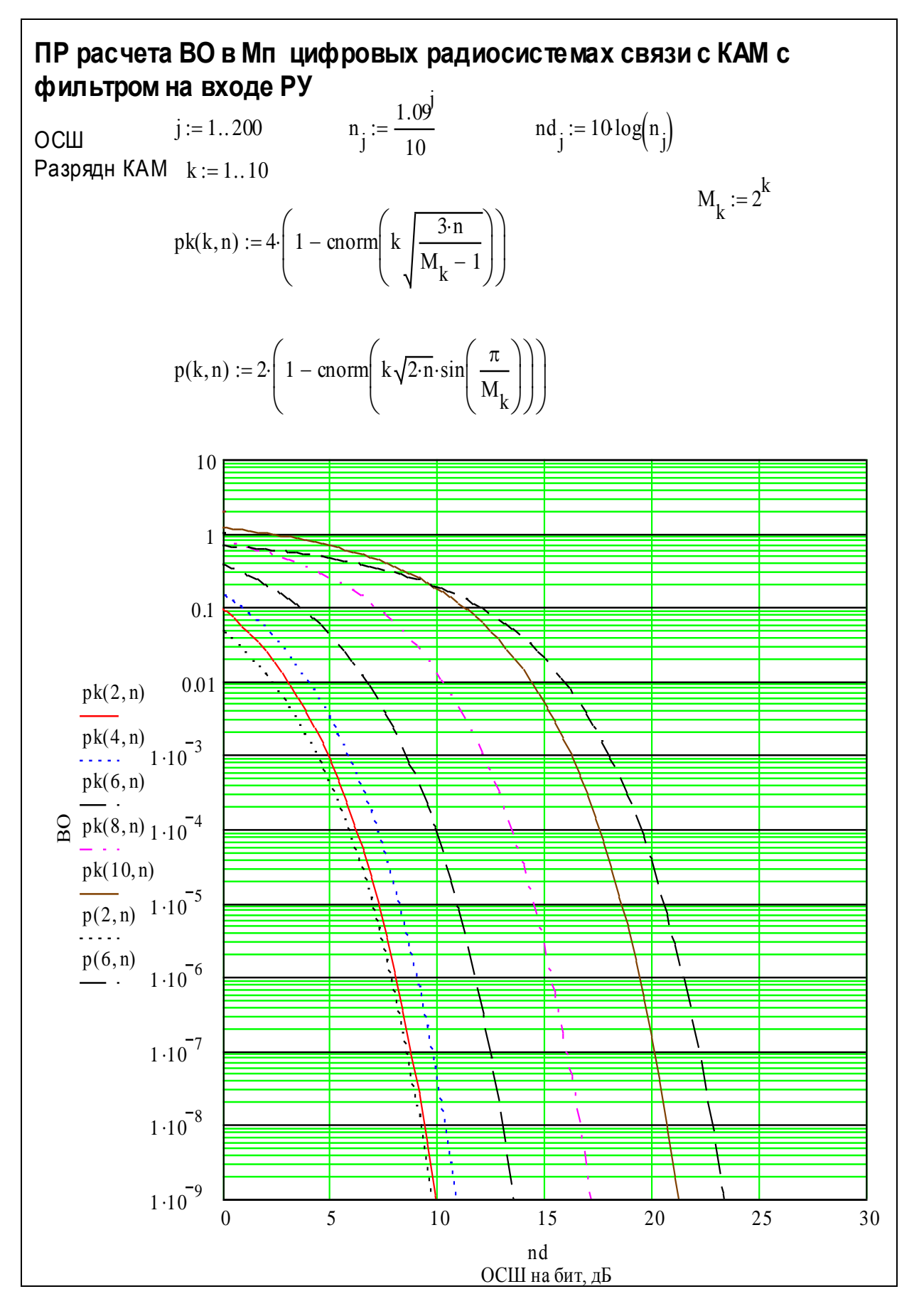

Рис. 4.4

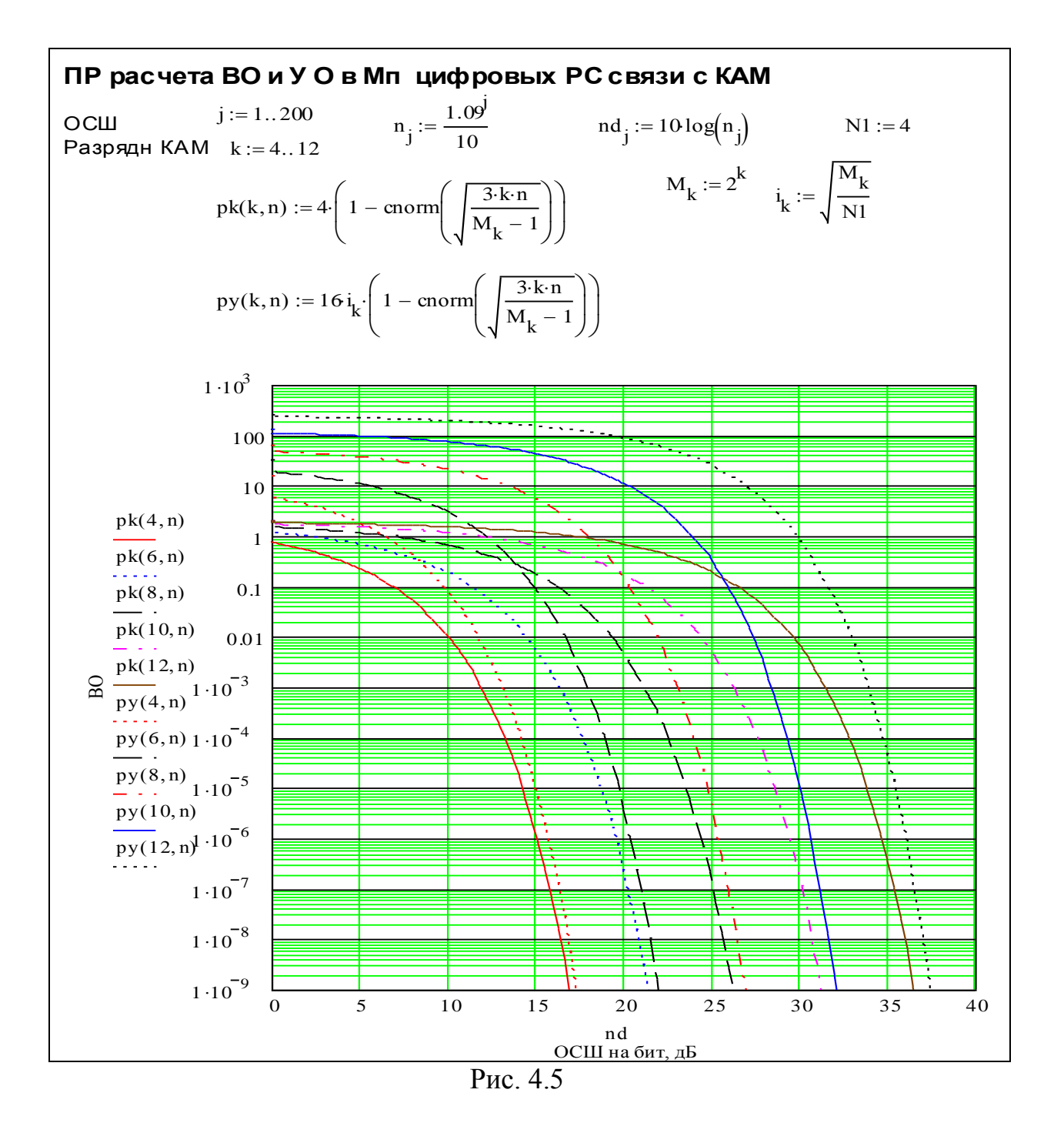

Сопоставление кривых показывает, что для одного значения *k* они сильно различаются по ВО для ВО меньше 10<sup>-3</sup> и незначительно различаются по уровням различий  $\Delta n = ny - nk$ , где пу значение ОСШ в дБ для кривой  $py(k, j, k)$ , п $k$  для  $pk(k, j, k)$  при одной и той же ВО. Приведем данные вышеупомянутых различий, полученных из рис. 4.5, в табл. 4.2 при ВО  $10^{-6}$ .

Табл. 4.2

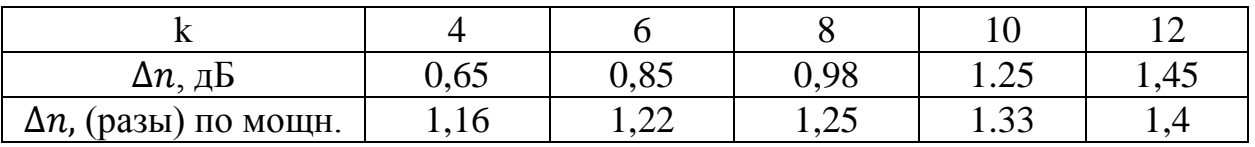

Из табл. 4.2 следует что с увеличением к  $\Delta n$  растет, достигая величины около 1,5 при k=12, что требует увеличения мощности в такое число раз. Однако этого можно не делать, если увеличивать расстояния между сигналами с увеличением номера уровня, например, за счет смещения уровня сигнала на соседних уровнях, как показано на рис. 4.6.

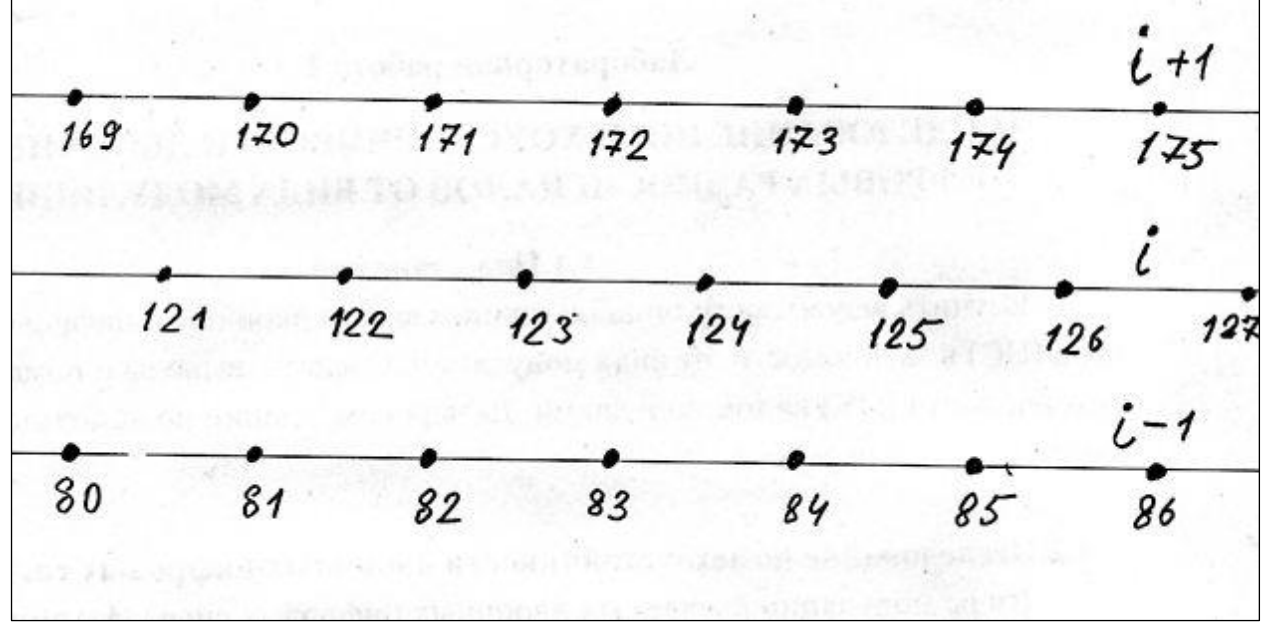

Рис. 4.6

При этом квадраты расстояний между соседними уровнями сигналов будет увеличены в  $1 + 0.5^2 = 1.25$  раза, что эквивалентно уменьшению мощности шумов во столько же раз и обеспечит ПУ вплоть до  $k=8$ , соответствующей использованию многопозиционности  $2^8 = 256$ . а затем увеличивать расстояния между соседними уровнями, если потребуется большая многопозиционность. Все это требует усложнения аппаратуры, в частности, разработки модуляторов с большим числом коммутируемых уровней. Может быть целесообразнее на данном этапе увеличивать мощность сигналов, не нарушая требований электромагнитной совместимости на максимально допустимые мощности передатчиков.

#### 4.3. Методические указания по проведению исследований

Включить компьютер, загрузить Mathcad и программа расчета варианта ЛР 4, показанную на рис. 4.7. ЛР 4 по структуре аналогично предыдущей ЛР 3 с особенностью сопоставления результатов ВО для одного более ПУ вида ФМ с многопозионностью. Также, как в ЛР 3, студент определяет задаваемую ВО, расчетным путем или задаваемой последними двумя последними цифрами студенческого пропуска для сопоставления результатов расчета, для которого нужно проделать расчеты мощности радиосигналов на входе приемника. В программе ЛР 4 рассчитываются ОСШ на бит, используя (4.7) и обратную функцию интеграла вероятности gnorm, кото-

рая описана в ЛР 1 для разрядностей ЦС в виде столбца k от 1 до 14, приведенного в программе. Расчетные данные ОСШ приводятся в программе строкой  $\mathbf{n}^{\mathrm{T}}$  и могут быть записаны.

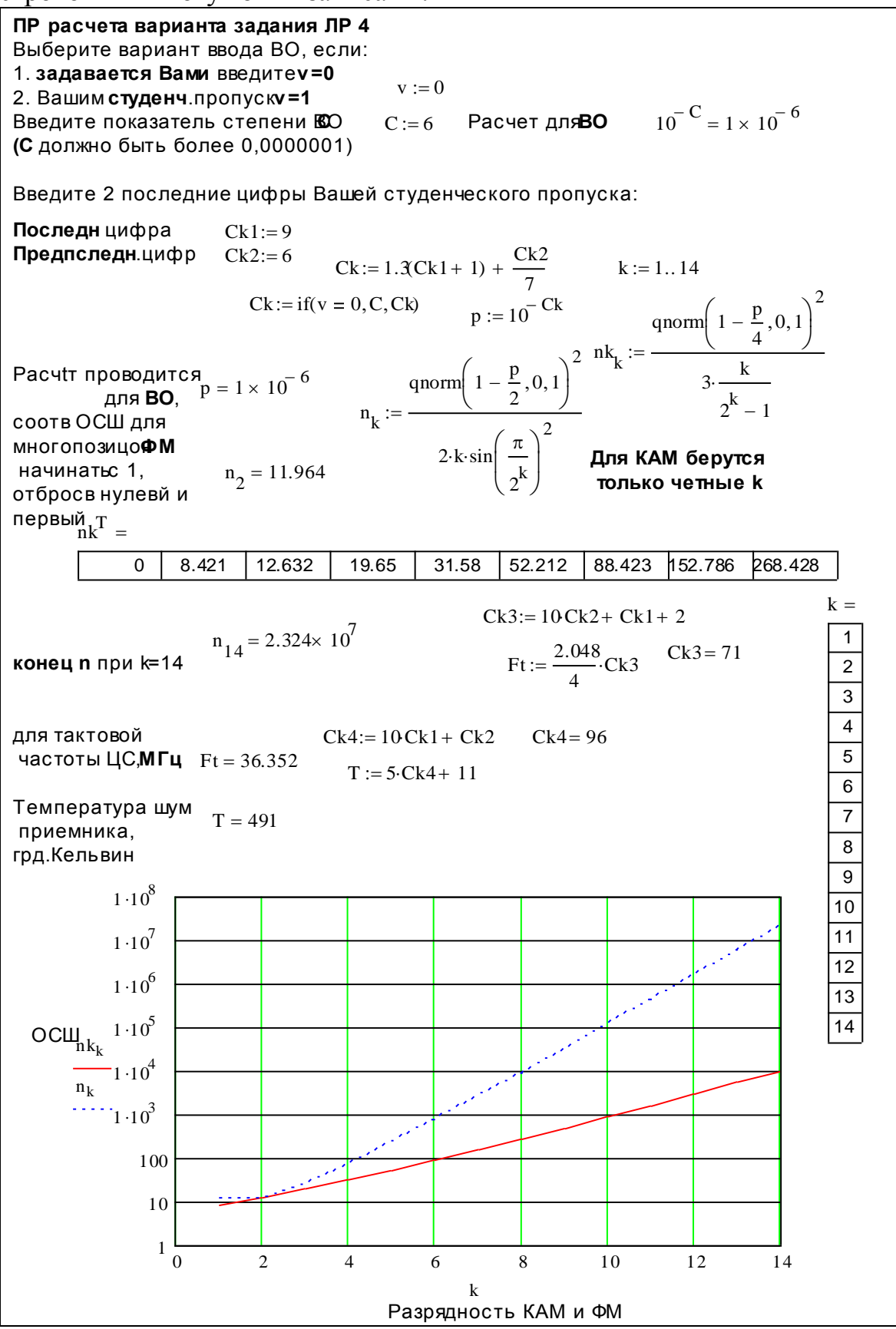

Рис. 4.7

Вышеупомянутые столбец и строка в программе используются для построения двух графиков ОСШ  $nk$  от разрядности ЦС  $k$  для КАМ, расположенную ниже и многопозиционной ФМ, расположенную выше, что показывает преимущества КАМ по сравнению с ФМ

Расчеты мощности шумов на входе РУ с учетом сокращения полосы частот для МП систем проводим минимально только для четных трех разрядов ЦС  $k = 2$ , 8 и 14 аналогично проведенным в ЛР 3

$$
Psh_k = KT \frac{Ft}{k}.
$$
 (4.13)

Из программы на рис. 4.7 находим необходимую мощность сигнала на входе приемника ЦС для трех вышеупомянутых значений  $k$ :

$$
P c_k = n_k P s h_k. \t\t(4.14)
$$

Расчетные параметры задания: Ft, T, nk берутся из программы на рис. 4.7 или приводимого там графика.

## 4.4. Отчет

Отчет должен содержать:

1. Распечатку программы задания с веденными индивидуальными параметрами двух последних цифр студенческого пропуска и данными расчетного задания и сравнительными данными ОСШ в зависимости от разрядности для заданной ВО.

2. Расчетные данные мощности сигнала на входе приемника минимально для трех видов четной разрядности ЦС для заданной ВО сравнительная оценка с типовыми ВО 10<sup>-6</sup> и 10<sup>-3</sup>.

3. Выводы и сравнительный анализ полученных результатов.

## Контрольные вопросы

1. Какие виды модуляции применяются для цифровых радиосигналов

2. Как формируются цифровые сигналы из аналоговых

3.Что определяется помехоустойчивость радиосистем

4.В чем преимущества цифровых сигналов перед аналоговыми

5. Какие вероятности ошибок учитываются при проектировании цифровых радиосистем

6. Какой метод модуляции обладает наибольшей помехоустойчивостью для двухпозиционных систем

7. Какой метод модуляции обладает наибольшей помехоустойчивостью для многопозиционных систем

8. Для чего используют многопозиционные цифровые сигналы

9. Какие виды модуляции используются для многопозиционных цифровых сигналов

10. Почему в радиосистемах связи не используется поляризационная модуляция радиосигналов

11. Когда будет применена поляризационная модуляция радиосигналов

12.Дайте классификацию помех для радиосистем

13.Чем обусловлены внутрисистемные помехи

14.Чем обусловлены межсистемные помехи

15.Почему помехоустойчивость когерентных двухпозиционных систем больше, чем некогерентных

16.Почему спутниковые и радиорелейные системы связи работают в совмещенным частотных диапазонах

17.Какие меры принимаются к спутниковым и радиорелейным системам для обеспечения возможности работы в совмещенных диапазонах

18.Почему системы радиорелейной связи были вытеснены из диапазонов 2-6ГГц

19.Для чего в радиосистемах цифровой связи используется кодирование

20.Для каких целей в цифровых системах радиосвязи применяется обработка сигналов псевдослучайными импульсными последовательностями

21.Какие меры принимаются в радиосистемах для борьбы с быстрыми замираниями радиосигналов

22.Для чего в радиосистемах связи осуществляется разнесенный прием сигналов

23.Какие методы разнесения антенн применяются для радиорелейных систем

24.Какие виды разнесенного приема применяются в радиосистемах связи

25.Какие методы сложения независимых образцов сигналов применяются в радиосистемах

26.В чем различие сложения сигналов по нч и вч

27.Какой метод сложения независимых образцов сигналов

28.Чем обусловлены естественные помехи

29.Чем обусловлены индустриальные помехи

30.Чем обусловлены космические помехи

31.Чем обусловлены станционные помехи

32.Какая помеха обладает наибольшей разрушительной способностью для радиосигналов

33.Что отражает для радиосистем формула Шеннона

34.Какой вид детектора для АМ радиосигналов подавляет помехи в наибольшей степени

35.В каком режиме реальный АМ детектор работает в линейном режиме и как это влияет на помехоустойчивость

36.В каком режиме реальный АМ детектор работает в квадратичном режиме и как это влияет на помехоустойчивость

37.В чем различие вероятностей ошибок, отнесенная к символу и биту

38.Назовите цифровые многоуровневые цифровые радиосигналы

39.Какой недостаток многоуровневых цифровых сигналов

40.Какие методы могут быть использованы для повышения помехоустойчивости цифровых радиосигналов

41.Структура идеального приемника цифровых сигналов

42.Для чего в спутниковых радиосистемах связи подавляются несущие радиосигналов

43.Почему в аналоговых многоканальных системах радиосвязи используется ЧМ и не используется наиболее помехоустойчивая ФМ

44.А чем особенности внутрисистемных помех для радиорелейных линий

45.Какие способы применяются на радиорелейных линиях для борьбы с внутрисистемными помехами

46.Почему в аналоговых многоканальных системах радиосвязи не используется однополосная амплитудная модуляция.

47.В каких многоканальных системах радиосвязи однополосная модуляция стала примепняться

#### **Список сокращений**

АМ-амплитудная модуляция

ЧМ-амплитудная модуляция

ФМ-фазовая модуляция

ОФМ- относительная фазовая модуляция

ЦС-цифровой сигнал

ВИ-видеоимпульс

ПУ-помехоустойчивость

ВО - вероятность ошибки

ВП-вертикальная плоскость

ПР-программа

ОСШ-отношение мощности сигнала к шуму

РУ-решающее устройство

ЛР-лабораторная работа

КАМ-квадратурная амплитудная модуляция

ВП-вертикальная плоскость

ИС-исследования

#### **ЛИТЕРАТУРА**

#### Основная:

1. Основы построения телекоммуникационных систем и сетей : учебник /В. В. Крухмалев и др.; ред. В. Н. Гордиенко, В. В. Крухмалев. - М.: Горячая линия-Телеком, 2008. – 424 с.

2. Волков, Л. Н. Системы цифровой радиосвязи: базовые методы и характеристики [Электронный ресурс] / Л.Н. Волков, М.С. Немировский, Ю.С. Шинаков. - М. : Эко-Трендз, 2005. - 392 с

3. Прокис Джон. Цифровая связь. Пер. с англ. / под ред. Д.Д. Кловского. - М.: Радио и Связь. 2000

4. В.А. Васин, В.В. Калмыков и др.: Радиосистемы передачи информации: Учебное пособие для вузов/ В.А. Васин, В.В. Калмыков и др.: под ред. И.Б. Федорова и В.В. Калмыкова- М.: Горячая линия – Телеком, 2005.-472с.

#### Дополнительная:

5. Немировский Б.Р. Данилович О.С. и др. Радиорелейные и спутниковые системы передачи. Учебник для вузов Под ред. Немировского А.С. М.; Радио и связь, 1986.-392с. 6. Левин Б.Р. Теоретические основы статистической радиотехники. Книга первая. -М: Советское радио.1966.-726с.

7. Гоноровский И.С. Радиотехнические цепи и сигналы. Часть.П.-М: Советское радио.1967.-325с.